# **El Géo Paso**

*Version 1.5.0*

**Julien M. (guts@github, geojulien@twitter)**

**déc. 12, 2022**

# Global

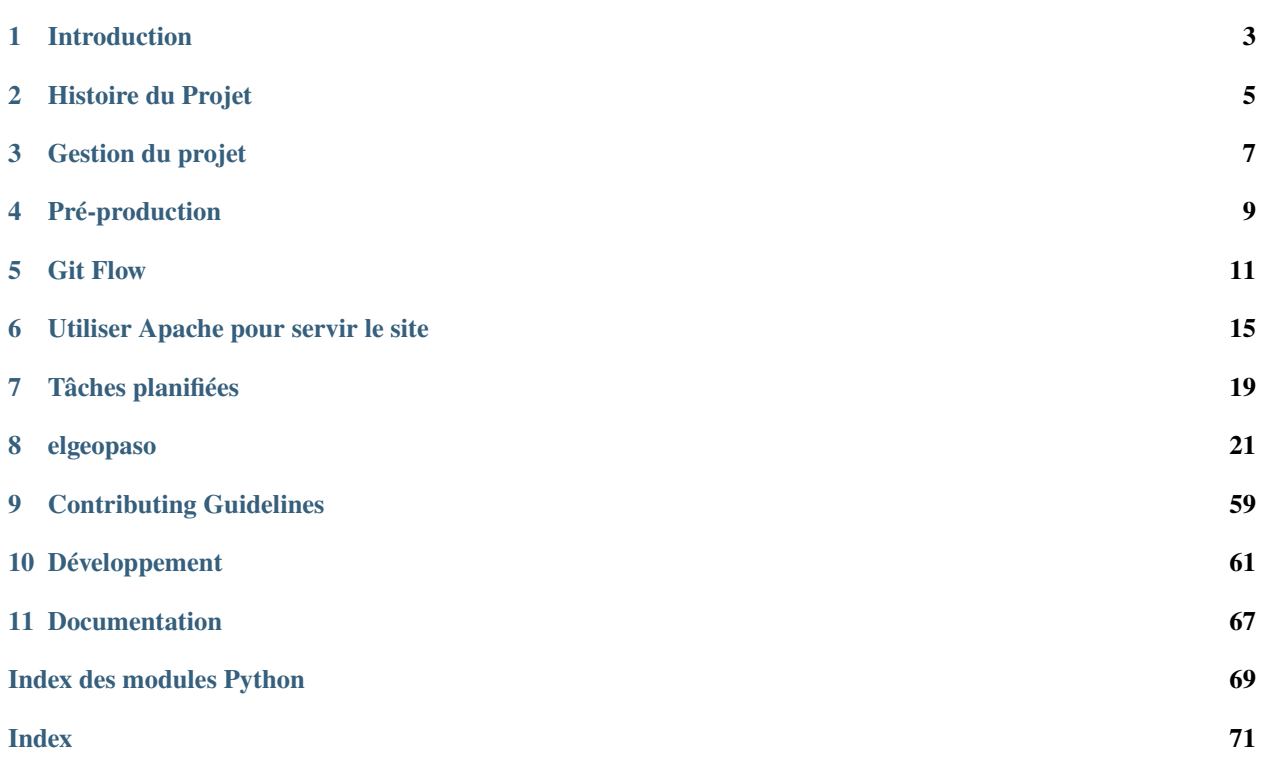

**Description :** Simple web application performing statistical analisis on job offers published on Geo-Rezo.**Auteur/ice(s) et contributeur/ice(s) :** Julien M. (guts@github, geojulien@twitter)**Version du projet :** 1.5.0**Code source :** <https://github.com/Guts/elgeopaso/>**Dernière mise à jour :** 12 December 2022

# CHAPITRE<sup>1</sup>

## Introduction

<span id="page-6-0"></span>Documentation technique du projet El Géo Paso, statistiques dynamiques sur les offres d'emploi en géomatique publiées sur le forum francophone de géomatique [GeoRezo.](https://georezo.net/forum/viewforum.php?id=10)

Base de connaissances techniques sur le projet El Géo Paso. Cette base, enrichie au gré du temps disponible et de l'envie (autant dire qu'elle est incomplète), a vocation à éviter que le projet ne soit une boîte noire et à faciliter les phases de reprise du développement, celui-ci étant discontinu et irrégulier (bénévolat mon amour).

## **1.1 Description fonctionnelle**

### **1.1.1 Récupération à partir de GeoRezo**

- 1. Toutes les heures, les dernières offres publiées sont récupérées à partir du [flux RSS du forum Job de GeoRezo](https://georezo.net/extern.php?fid=10) et stockées en brut dans une table dédiée;
- 2. Chaque nouvelle offre est analysée en s'appuyant sur le kit de traitement du langage naturel NLTK et des correspondances personnalisables en base de données via l'interface d'administration;

### **1.1.2 Représentation des données**

Les données sont ensuite représentées dans différents modes :

- métriques globales;
- valeurs absolues du nombre d'offre par période;
- valeurs proportionnelles selon le différents critères (types de contrats. . . )

# **1.2 Description technique**

Pour dupliquer le projet, la documentation est dans [le wiki du dépôt.](https://github.com/Guts/elgeopaso/wiki)

### **1.2.1 Base de données**

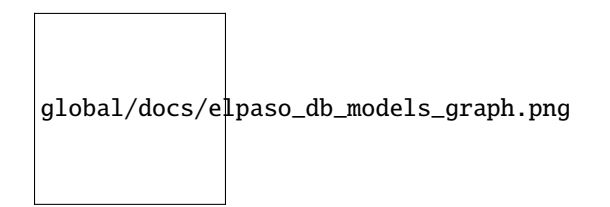

\*Modèle généré automatiquement par Django Extensions graph-models (pydot)\*

### **1.2.2 Briques logicielles**

Le projet est développé en Python 3.5.x avec le framework Django et des extensions :

- [feedparser](https://pypi.org/project/feedparser/) pour la consommation du flux RSS
- [NLTK](http://www.nltk.org/) pour l'analyse sémantique
- [DRF \(Django REST Framework\)](http://www.django-rest-framework.org/) et [drf-yasg](https://github.com/axnsan12/drf-yasg/) pour la mise en place de l'API REST et sa documentation automatisée

— [Django Extensions](https://github.com/django-extensions/django-extensions) pour la boîte à outils de dév Django

- Du côté de l'interface du site web, on retrouve les classiques :
	- [Bootstrap](https://getbootstrap.com/)
	- [D3.js,](https://d3js.org/) via la surcouche [NVD3](http://nvd3.org)
	- [Django Suit](https://djangosuit.com/) pour l'habillage de l'interface d'administration

Le site est servi sur le Web par [gunicorn](https://gunicorn.org/) et nginx ou Apache selon les plateformes (dév ou production).

## Histoire du Projet

### <span id="page-8-0"></span>**2.1 Auteurs**

L'idée initiale est celle de [Pierre Vernier](https://github.com/pvernier) et de [Julien Moura,](https://github.com/Guts) portés que nous étions par la regrettée dynamique de [Geotribu!](http://geotribu.net)

Les bénévoles de GeoRezo ont aussi contribué à relancer la dynamique lorsqu'elle s'éteignait, que ce soit [Yves Jacolin](https://github.com/yjacolin) pour les aspects techniques, [Marc Isenmann](https://www.linkedin.com/in/marc-isenmann-9b764b109/) pour son intérêt jamais démenti pour l'analyse des offres qu'il modère depuis tant d'années et Bruno Iratchet pour son soutien ponctuel mais non moins fidèle.

## **2.2 Pourquoi El Paso**

Pourquoi El Paso ? Depuis des temps immémoriaux, le choix d'un nom de projet informatique est cornélien (le mot est sûrement trop faible). Né autour de fajitas et de rhum, le nom El Paso s'est imposé comme une évidence. Bien traduit, il représente le petit pas qui sépare un chercheur d'emploi d'un poste. Une simple offre, un simple pas. . . non, en fait, rien de tout cela, c'est juste parce-que les fajitas étaient bonnes !

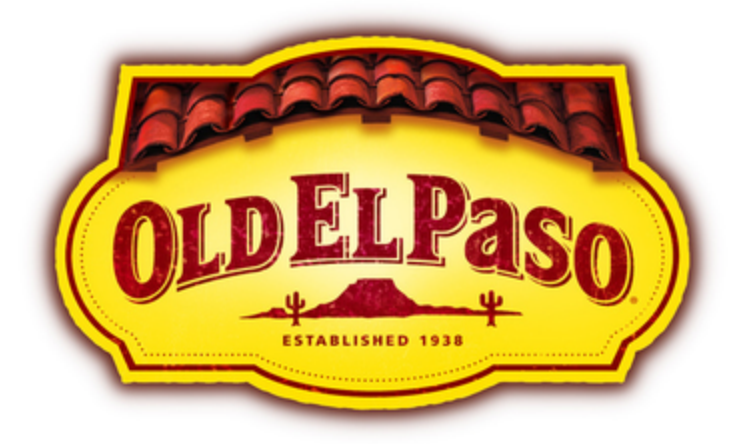

Gestion du projet

# <span id="page-10-0"></span>**3.1 Nommage des versions**

Le projet respecte SemVer, pour *Semantic Versioning*.

Consulter :

— le [manifeste officiel de SemVer](https://semver.org/lang/fr/)

— le [paragraphe Wikipédia](https://en.wikipedia.org/wiki/Software_versioning#Change_significance) dédié à cette convention de nommage

Exemples :

1.0.0

## Pré-production

<span id="page-12-0"></span>Le site est déployé en pré-production sur [Heroku.](https://dashboard.heroku.com/apps)

# **4.1 Prérequis**

- compte Heroku : le niveau gratuit suffit pour un déploiement basique
- outil en ligne de commande Heroku : [CLI Heroku](https://devcenter.heroku.com/articles/heroku-cli#download-and-install)

## **4.2 Déployer**

### **4.2.1 Déploiement automatisé**

L'application peut être déployée automatiquement via le fichier app.json.

Plus d'informations : <https://devcenter.heroku.com/articles/heroku-button>

### **4.2.2 Déploiement pas à pas**

Commandes lancées sous Windows 10 avec WSL activé.

```
# authenticate
heroku login
# add convenient plugin to pull/push from/to `.env` files
# https://github.com/xavdid/heroku-config
heroku plugins:install heroku-config
```
(suite sur la page suivante)

(suite de la page précédente)

```
# create app in Europe
heroku create elgeopaso-dev --region eu
# add PostgreSQL database and schedule backup
heroku addons:create heroku-postgresql:hobby-dev --version=12
heroku pg:backups schedule --at "02:00 Europe/Paris" DATABASE_URL
# On bash, use simple quotes for the time zone: heroku pg:backups schedule --at '02:00␣
˓→Europe/Paris' DATABASE_URL
# set some environment variables pointing to application's settings
heroku config:set PYTHONHASHSEED=random
heroku config:set WEB_CONCURRENCY=4
heroku config:set DJANGO_DEBUG=False
heroku config:set DJANGO_SETTINGS_MODULE=elgeopaso.settings.production
heroku config:set DJANGO_ALLOWED_HOSTS=elgeopaso-dev.herokuapp.com
heroku config:set DJANGO_ADMIN_URL=admin
heroku config:set DJANGO_SECRET_KEY=$(wsl -- openssl rand -base64 64)
# on bash: heroku config:set DJANGO_SECRET_KEY="$(openssl rand -base64 64)"
# now, let's deploy
git push heroku master:master
heroku run python manage.py migrate
heroku run python manage.py createsuperuser --email elpaso@georezo.net
heroku run python manage.py check --deploy
heroku open
```
Git Flow

<span id="page-14-0"></span>Le projet s'appuie sur l'intégration d'Heroku avec Github pour déployer des versions de test/développement et de pré-production :

- les *[Review Apps](https://devcenter.heroku.com/articles/github-integration-review-apps#changes)* : des déploiements temporaires correspondant à une *Pull Request*
- [une application gratuite](https://www.heroku.com/pricing) : déploiement automatisé à partir de master sur [https://elgeopaso-dev.herokuapp.com/.](https://elgeopaso-dev.herokuapp.com/)

### **5.1 Branches**

- origin/master :
	- branche principale
	- correspond à la pré-production
	- *pull request* obligatoire : aucun commit ne peut être poussé directement
	- automatiquement déployée sur Heroku : <https://elgeopaso-dev.herokuapp.com/>
- origin/develop :
	- branche générique pour le développement actif
- origin/housekeeping :
	- branche dédiée aux opérations courantes de maintenance, mise à jour des dépendances, etc.

## **5.2 Processus type**

- 1. Une nouvelle branche est créée ou une existante est utilisée
- 2. Des changements sont apportés dans cette branche et poussés vers la branche principale (master) via une pullrequest. Un déploiement temporaire est effectué sur une URL mi-aléatoire. Exemple :
	- travail sur l'amélioration de la lecture du RSS pour gérer les problèmes d'encodage : [https://github.com/](https://github.com/Guts/elgeopaso/pull/9) [Guts/elgeopaso/pull/9](https://github.com/Guts/elgeopaso/pull/9)
	- déploiement temporaire correspondant : <https://el-geo-paso-rss-parser-xxsprem.herokuapp.com/> l'URL est indiqué sur la pull request
- 3. Une fois les changements achevés et validés, ils sont fusionnés dans la branche principale (*merged*) qui est automatiquement déployée sur Heroku : <https://elgeopaso-dev.herokuapp.com/>

4. Lorsqu'une nouvelle version est finalisée, un *[numéro de version](#page-10-0)* est ajouté via un git tag.

Pour comprendre l'étiquetage des commits, voir <https://git-scm.com/book/en/v2/Git-Basics-Tagging> ou Divers - Utilitaires.

### **5.3 Déploiement**

### **5.3.1 Depuis le serveur de production**

#### **Configuration initiale de Git**

1. S'ajouter aux utilisateurs

sudo adduser geotribu users

2. Générer une paire de clés SSH :

ssh-keygen -f ~/.ssh/git\_elgeopaso\_rsa -t rsa -b 4096 -C "elpaso@georezo.net"

3. Ajouter la clé publique dans la partie **Deploy keys** du dépôt en lecture seule : [https://github.com/Guts/elgeopaso/](https://github.com/Guts/elgeopaso/settings/keys) [settings/keys.](https://github.com/Guts/elgeopaso/settings/keys)

Voir la documentation officielle de GitHub : [https://developer.github.com/v3/guides/](https://developer.github.com/v3/guides/managing-deploy-keys/#deploy-keys) [managing-deploy-keys/#deploy-keys](https://developer.github.com/v3/guides/managing-deploy-keys/#deploy-keys)

#### **Configurer le dossier de destination**

On utilise le fork du [script de François Romain](https://gist.github.com/francoisromain/58cabf43c2977e48ef0804848dee46c3) :

```
# récupérer le script
mkdir ~/scripts
cd ~/scripts
git clone git@gist.github.com:36672e8730244764b4a047f6584bd66d.git git-flow-deploy
# lancer le script
source git-flow-deploy/project-create elgeopaso
# modifier le git hook
cd /srv/git/elgeopaso.git/hooks/
sudo nano post-receive
# copier le contenu du fichier : .deploy/git-hooks/post-receive
```
Ressources :

- [le fichier du hook post-receive dans le dépôt](https://github.com/Guts/elgeopaso/blob/master/.deploy/git-hooks/post-receive.sh)
- Voir le billet de blog lié : <https://medium.com/@francoisromain/vps-deploy-with-git-fea605f1303b>

### **5.3.2 Depuis la machine locale**

Ajouter le dépôt distant correspondant au serveur :

git remote add deploy-prod ssh://geotribu@elgeopaso.georezo.net/srv/git/elgeopaso.git/

Pour publier (par exemple depuis master) :

git push --follow-tags deploy-prod master

Utiliser Apache pour servir le site

<span id="page-18-0"></span>Pour servir l'application avec Apache, retenir ces quelques points de vigilance :

- par défaut, Apache ne support pas [WSGI.](https://wsgi.readthedocs.io/en/latest/what.html) Il faut donc utiliser le module mod\_wsgi pour Apache.
- par défaut sur Ubuntu 18.04, ce module est compilé ave Python 3.6. **Or, il faut utiliser la version compilée avec la même version de Python que celle utilisée par l'application**.

# **6.1 Prérequis**

```
# add repo with latest Apache version
sudo add-apt-repository ppa:ondrej/apache2
# install apache and dependencies
sudo apt install apache2 apache2-dev brotli
# enable brotli module
sudo a2enmod brotli
```
# **6.2 Déployer l'application Django avec le module Apache WSGI**

### **6.2.1 1. Identifier la bonne version du module et le chemin Python**

**Installer et utiliser le module inclus dans l'environnement virtuel de l'application**

```
# in project folder
cd /var/www/elgeopaso
source .venv/bin/activate
# install mod_wsgi Python module
python -m pip install mod-wsgi==4.7.*
```
(suite sur la page suivante)

(suite de la page précédente)

```
# run the config command to get the directives values
mod_wsgi-express module-config
> LoadModule wsgi_module "/var/www/elgeopaso/.venv/lib/python3.7/site-packages/mod_wsgi/
˓→server/mod_wsgi-py37.cpython-37m-x86_64-linux-gnu.so"
> WSGIPythonHome "/var/www/elgeopaso/.venv"
```
#### **Installer et utiliser le module directement dans Apache**

```
# open root input
sudo su -
# in project folder
cd /var/www/elgeopaso
source .venv/bin/activate
# install mod_wsgi Python module
python -m pip install mod-wsgi==4.7.*
# run the config command to get the directives values
mod_wsgi-express install-module
> LoadModule wsgi_module "/usr/lib/apache2/modules/mod_wsgi-py37.cpython-37m-x86_64-
˓→linux-gnu.so"
> WSGIPythonHome "/var/www/elgeopaso/.venv"
```
### **6.2.2 2. Mettre à jour la configuration Apache**

```
# edit Apache module wsgi loader
sudo nano /etc/apache2/mods-available/wsgi.load
# paste the line output in the previous step. For example:
LoadModule wsgi_module "/usr/lib/apache2/modules/mod_wsgi-py37.cpython-37m-x86_64-linux-
\rightarrowgnu.so"
```
### **6.2.3 3. Enable site, reload and restart**

Validate configuration syntax :

sudo apache2ctl -t

Enable virtual hosts :

```
sudo a2ensite elpaso.conf
sudo a2ensite elpaso-ssl.conf
```
At the end, restart Apache server :

sudo service apache2 restart

### **6.2.4 4. Générer le certificat SSL avec Let's Encrypt**

Il s'agit principalement de la reproduction de la doc officielle : [https://certbot.eff.org/lets-encrypt/ubuntubionic-apache.](https://certbot.eff.org/lets-encrypt/ubuntubionic-apache)

```
# travailler dans home
mkdir ~/letsencrypt
cd ~/letsencrypt
# enregistrer le dépôt des paquets de certbot - letsencrypt
sudo apt update
sudo apt install software-properties-common
sudo add-apt-repository universe
sudo add-apt-repository ppa:certbot/certbot
sudo apt update
# installer le certbot
sudo apt-get install certbot python3-certbot-apache
# lancer le processus en choisiasant elgeopaso.georezo.net
sudo certbot --apache
```
Tester le renouvellement automatique :

sudo certbot renew --dry-run

### **6.3 Commandes habituelles**

```
# check full version and compilation details
apache2ctl -V
# help
apache2ctl -h
# list enabled modules
apache2ctl -M
```
# **6.4 Resources**

- [Django avec Apache et mod\\_wsgi](https://docs.djangoproject.com/fr/2.2/howto/deployment/wsgi/modwsgi/)
- [Déployer Apache sur Ubuntu](https://doc.ubuntu-fr.org/apache2)
- [documentation officielle du module mod\\_wsgi](https://modwsgi.readthedocs.io/en/develop/installation.html)
- [Le package Python correspondant au module WSGI pour Apache](https://pypi.org/project/mod-wsgi/)
- [Procédure de création d'un certificat SSL avec Let's Encrypt pour Apache](https://certbot.eff.org/lets-encrypt/ubuntuxenial-apache)
- [Outil de génération de configuration Apache par Mozilla](https://ssl-config.mozilla.org/)

### Tâches planifiées

<span id="page-22-0"></span>Le projet repose sur certaines tâches récurrentes :

- la récupération des offres d'emploi depuis GeoRezo
- le vidage du cache
- la génération des rapports envoyés par mail
- la génération des fichiers GeoJSON pour les cartes interactives
- le renouvellement du certificat SSL par Let's Encrypt

En production, c'est [cron](https://fr.wikipedia.org/wiki/Cron) qui est utilisé.

### **7.1 Paramètres de planification**

Pour éditer les tâches planifiées lancées par cron avec nano :

export VISUAL=nano; crontab -e

Insérer :

```
# El Paso
@hourly cd /var/www/elgeopaso && /var/www/elgeopaso/.venv/bin/python /var/www/elgeopaso/
˓→manage.py rss2db
@daily cd /var/www/elgeopaso && /var/www/elgeopaso/.venv/bin/python /var/www/elgeopaso/
˓→manage.py clear_cache
30 23 * * 7 cd /var/www/elgeopaso && /var/www/elgeopaso/.venv/bin/python /var/www/
˓→elgeopaso/manage.py report
05 00 * * 7 cd /var/www/elgeopaso && /var/www/elgeopaso/.venv/bin/python /var/www/
˓→elgeopaso/manage.py map_builder
# Let's Encrypt
0 2 * * * root /bin/bash /home/geotribu/letsencrypt/scripts/cron.sh > /
˓→home/geotribu/log/cron/letsencrypt.log
```
Pour la syntaxe, le site [crontab.guru](https://crontab.guru/) est une bonne ressource.

## elgeopaso

## <span id="page-24-0"></span>**8.1 elgeopaso package**

### **8.1.1 Subpackages**

**elgeopaso.accounts package**

**Subpackages**

**elgeopaso.accounts.migrations package**

**Submodules**

**elgeopaso.accounts.migrations.0001\_initial module**

```
class elgeopaso.accounts.migrations.0001_initial.Migration(name, app_label)
    Bases : django.db.migrations.migration.Migration
    dependencies = [('auth', '_first'')]initial = True
    operations = [<CreateModel name='Subscription', fields=[('id',
    <django.db.models.fields.AutoField>), ('report_hour',
    <django.db.models.fields.BooleanField>), ('report_week',
    <django.db.models.fields.BooleanField>), ('user',
    <django.db.models.fields.related.OneToOneField>)], options={'verbose_name':
     'Abonnements mail'}>]
```
#### **Submodules**

#### **elgeopaso.accounts.admin module**

```
class elgeopaso.accounts.admin.SubscriptionInline(parent_model, admin_site)
    Bases : django.contrib.admin.options.StackedInline
    can_delete = False
    property media
    model
         alias de elgeopaso.accounts.models.Subscription
    verbose_name_plural = 'Options'
class elgeopaso.accounts.admin.UserAdmin(model, admin_site)
    Bases : django.contrib.auth.admin.UserAdmin
    inlines = (<class 'elgeopaso.accounts.admin.SubscriptionInline'>,)
```
property media

#### **elgeopaso.accounts.apps module**

```
class elgeopaso.accounts.apps.AccountsConfig(app_name, app_module)
    Bases : django.apps.config.AppConfig
    name = 'accounts'
    verbose_name = "Comptes d'utilisateurs"
```
#### **elgeopaso.accounts.models module**

```
class elgeopaso.accounts.models.Subscription(id, user, report_hour, report_week)
     Bases : django.db.models.base.Model
     exception DoesNotExist
          Bases : django.core.exceptions.ObjectDoesNotExist
     exception MultipleObjectsReturned
          Bases : django.core.exceptions.MultipleObjectsReturned
     id
          A wrapper for a deferred-loading field. When the value is read from this object the first time, the query is
          executed.
     objects = <django.db.models.manager.Manager object>
```
#### report\_hour

A wrapper for a deferred-loading field. When the value is read from this object the first time, the query is executed.

#### report\_week

A wrapper for a deferred-loading field. When the value is read from this object the first time, the query is executed.

#### user

Accessor to the related object on the forward side of a one-to-one relation. In the example :

```
class Restaurant(Model):
   place = OneToOneField(Place, related_name='restaurant')
```
Restaurant.place is a ForwardOneToOneDescriptor instance.

user\_id

A wrapper for a deferred-loading field. When the value is read from this object the first time, the query is executed.

#### **elgeopaso.accounts.views module**

#### **elgeopaso.api package**

#### **Submodules**

#### **elgeopaso.api.apps module**

```
class elgeopaso.api.apps.ApiConfig(app_name, app_module)
    Bases : django.apps.config.AppConfig
    name = 'api'
```
#### **elgeopaso.api.serializers module**

```
class elgeopaso.api.serializers.ContractSerializer(*args, **kwargs)
    Bases : rest_framework.serializers.ModelSerializer
    class Meta
         Bases : object
         fields = '_all__'model
             alias de elgeopaso.jobs.models.Contract
class elgeopaso.api.serializers.JobSerializer(*args, **kwargs)
    Bases : rest_framework.serializers.ModelSerializer
    class Meta
         Bases : object
         fields = '_all_'model
             alias de elgeopaso.jobs.models.JobPosition
class elgeopaso.api.serializers.OfferSerializer(*args, **kwargs)
    Bases : rest_framework.serializers.ModelSerializer
    class Meta
         Bases : object
         depth = 1fields = ('id', 'id_rss', 'title', 'pub_date', 'contract', 'place',
         'technologies', 'jobs_positions', 'source', 'content', 'raw_offer')
```

```
model
             alias de elgeopaso.jobs.models.Offer
class elgeopaso.api.serializers.PlaceSerializer(*args, **kwargs)
     Bases : rest_framework.serializers.ModelSerializer
     class Meta
         Bases : object
         fields = ('name', 'code', 'scale', 'variations')
         model
             alias de elgeopaso.jobs.models.Place
class elgeopaso.api.serializers.PlaceVariationsSerializer(*args, **kwargs)
     Bases : rest_framework.serializers.ModelSerializer
     class Meta
         Bases : object
         fields = ('label',)
         model
             alias de elgeopaso.jobs.models.PlaceVariations
class elgeopaso.api.serializers.TechnoSerializer(*args, **kwargs)
     Bases : rest_framework.serializers.ModelSerializer
     class Meta
         Bases : object
         fields = '_all_'model
             alias de elgeopaso.jobs.models.Technology
elgeopaso.api.urls module
```
### <span id="page-27-2"></span>Application URLs settings.

Learn more here :

- <https://docs.djangoproject.com/fr/2.2/topics/http/urls/>
- <https://docs.djangoproject.com/fr/2.2/ref/urls/>

#### **elgeopaso.api.views module**

```
class elgeopaso.api.views.ContractViewSet(**kwargs)
     Bases : rest_framework.viewsets.ReadOnlyModelViewSet
     API endpoint that allows contracts types to be viewed or edited.
     basename = None
     description = None
     detail = Nonename = None
     queryset
     serializer_class
         alias de elgeopaso.api.serializers.ContractSerializer
```

```
sufficient = Noneclass elgeopaso.api.views.JobViewSet(**kwargs)
     Bases : rest_framework.viewsets.ReadOnlyModelViewSet
     API endpoint that allows contracts types to be viewed or edited.
     basename = None
     description = None
     detail = Nonename = None
     queryset
     serializer_class
         alias de elgeopaso.api.serializers.JobSerializer
     sufficient = Noneclass elgeopaso.api.views.OfferViewSet(**kwargs)
     Bases : rest_framework.viewsets.ReadOnlyModelViewSet
     API endpoint that allows offers to be viewed or edited.
     basename = None
     description = None
     detail = Nonename = None
     queryset
     serializer_class
         alias de elgeopaso.api.serializers.OfferSerializer
     suffix = None
class elgeopaso.api.views.PlaceVariationsViewSet(**kwargs)
     Bases : rest_framework.viewsets.ReadOnlyModelViewSet
     Places used as reference to parse raw offers.
     basename = None
     description = None
     detail = Nonename = None
     queryset
     serializer_class
         alias de elgeopaso.api.serializers.PlaceVariationsSerializer
     suffix = Noneclass elgeopaso.api.views.PlaceViewSet(**kwargs)
     Bases : rest_framework.viewsets.ModelViewSet
     Places used as reference to parse raw offers.
     basename = None
     description = None
     detail = None
```

```
name = None
    queryset
    serializer_class
         alias de elgeopaso.api.serializers.PlaceSerializer
    suffix = Noneclass elgeopaso.api.views.TechnoViewSet(**kwargs)
    Bases : rest_framework.viewsets.ModelViewSet
    Places used as reference to parse raw offers.
    basename = None
    description = None
    detail = Nonename = None
    queryset
    serializer_class
         alias de elgeopaso.api.serializers.TechnoSerializer
    suffix = Noneelgeopaso.cms package
Subpackages
elgeopaso.cms.migrations package
Submodules
```
**elgeopaso.cms.migrations.0001\_cms module**

```
class elgeopaso.cms.migrations.0001_cms.Migration(name, app_label)
    Bases : django.db.migrations.migration.Migration
    dependencies = [('auth', '_first'')]initial = True
    operations = [<CreateModel name='Article', fields=[('id',
    <django.db.models.fields.AutoField>), ('title',
    <django.db.models.fields.CharField>), ('content', <ckeditor.fields.RichTextField>),
     ('created', <django.db.models.fields.DateTimeField>), ('updated',
    <django.db.models.fields.DateTimeField>), ('author',
    <django.db.models.fields.related.ForeignKey>)], options={'verbose_name': 'Contenu
    éditorial', 'verbose_name_plural': 'Contenus éditoriaux', 'ordering': ['title'],
     'get_latest_by': 'updated'}>, <CreateModel name='Category', fields=[('id',
    <django.db.models.fields.AutoField>), ('name', <django.db.models.fields.CharField>),
     ('description', <django.db.models.fields.TextField>), ('slug_name',
    <django.db.models.fields.SlugField>)], options={'verbose_name': 'Type de contenu',
     'verbose_name_plural': 'Types de contenu', 'ordering': ['name']}>, <AddField
    model_name='article', name='category',
    field=<django.db.models.fields.related.ForeignKey>>, <AddField model_name='article',
    name='slug_title', field=<django.db.models.fields.SlugField>>, <AddField
    model_name='article', name='ext_url', field=<django.db.models.fields.URLField>>]
```

```
replaces = [('cms', '0001_initial'), ('cms', '0002_auto_20180115_1329'), ('cms',
'0003_auto_20180115_1415'), ('cms', '0004_auto_20180117_0846'), ('cms',
'0005_article_ext_url')]
```
**elgeopaso.cms.migrations.0002\_auto\_20180308\_1417 module**

```
class elgeopaso.cms.migrations.0002_auto_20180308_1417.Migration(name, app_label)
    Bases : django.db.migrations.migration.Migration
    dependencies = [('cms', '0001_cms')]operations = [<AlterField model_name='article', name='content',
    field=<ckeditor.fields.RichTextField>>]
```
**elgeopaso.cms.migrations.0003\_auto\_20180308\_1427 module**

```
class elgeopaso.cms.migrations.0003_auto_20180308_1427.Migration(name, app_label)
    Bases : django.db.migrations.migration.Migration
    dependencies = [('cms', '0002_auto_20180308_1417')]
    operations = [<AddField model_name='article', name='published',
    field=<django.db.models.fields.BooleanField>>, <AlterField model_name='article',
    name='content', field=<ckeditor_uploader.fields.RichTextUploadingField>>]
```
**elgeopaso.cms.migrations.0004\_auto\_20180628\_2357 module**

```
class elgeopaso.cms.migrations.0004_auto_20180628_2357.Migration(name, app_label)
    Bases : django.db.migrations.migration.Migration
    dependencies = [('cms', '0003_auto_20180308_1427')]
    operations = [<AlterField model_name='article', name='author',
    field=<django.db.models.fields.related.ForeignKey>>, <AlterField
    model_name='article', name='category',
    field=<django.db.models.fields.related.ForeignKey>>]
```
**Submodules**

#### **elgeopaso.cms.admin module**

class elgeopaso.cms.admin.ArticleAdmin(*model*, *admin\_site*)

```
Bases : django.contrib.admin.options.ModelAdmin
fieldsets = (('Métadonnées', {'fields': ('category', 'author')}), ('Titre',
{'fields': ('title', 'slug_title')}), ('Contenu', {'classes': ('full-width',),
'fields': ('content',)}), ('Divers', {'fields': ('ext_url',)}), ('Publication',
{'fields': ('published',)}))
list_display = ('title', 'slug_title', 'category', 'created', 'updated')
list_filter = ('category', 'author', 'published')
property media
```

```
ordering = ('created',)
prepopulated_fields = {'slug_title': ('title',)}
search_fields = ('title', 'content')
```

```
class elgeopaso.cms.admin.CategoryAdmin(model, admin_site)
    Bases : django.contrib.admin.options.ModelAdmin
    list_display = ('name', 'slug_name', 'description')
    list_fitter = ('name',')property media
    ordering = ('name',')prepopulated_fields = {'slug_name': ('name',)}
    search_fields = ('name', 'description')
```
#### **elgeopaso.cms.apps module**

Application settings.

```
class elgeopaso.cms.apps.CmsConfig(app_name, app_module)
    Bases : django.apps.config.AppConfig
    name = 'cms'verbose_name = 'Contenu éditorial'
```
#### **elgeopaso.cms.models module**

```
class elgeopaso.cms.models.Article(id, author, category, title, slug_title, content, ext_url, published,
                                           created, updated)
```
Bases : django.db.models.base.Model

#### exception DoesNotExist

Bases : [django.core.exceptions.ObjectDoesNotExist](https://django.readthedocs.io/en/stable/ref/exceptions.html#django.core.exceptions.ObjectDoesNotExist)

#### exception MultipleObjectsReturned

Bases : [django.core.exceptions.MultipleObjectsReturned](https://django.readthedocs.io/en/stable/ref/exceptions.html#django.core.exceptions.MultipleObjectsReturned)

#### author

Accessor to the related object on the forward side of a many-to-one or one-to-one (via ForwardOneToOne-Descriptor subclass) relation.

In the example :

class Child(Model):

parent = ForeignKey(Parent, related\_name='children')

Child.parent is a ForwardManyToOneDescriptor instance.

#### author\_id

A wrapper for a deferred-loading field. When the value is read from this object the first time, the query is executed.

#### category

Accessor to the related object on the forward side of a many-to-one or one-to-one (via ForwardOneToOne-Descriptor subclass) relation.

In the example :

```
class Child(Model):
   parent = ForeignKey(Parent, related_name='children')
```
Child.parent is a ForwardManyToOneDescriptor instance.

#### category\_id

A wrapper for a deferred-loading field. When the value is read from this object the first time, the query is executed.

#### content

A wrapper for a deferred-loading field. When the value is read from this object the first time, the query is executed.

#### created

A wrapper for a deferred-loading field. When the value is read from this object the first time, the query is executed.

#### ext\_url

A wrapper for a deferred-loading field. When the value is read from this object the first time, the query is executed.

#### get\_absolute\_url()

get\_next\_by\_created(*\**, *field=<django.db.models.fields.DateTimeField : created>*, *is\_next=True*, *\*\*kwargs*)

get\_next\_by\_updated(*\**, *field=<django.db.models.fields.DateTimeField : updated>*, *is\_next=True*, *\*\*kwargs*)

get\_previous\_by\_created(*\**, *field=<django.db.models.fields.DateTimeField : created>*, *is\_next=False*, *\*\*kwargs*)

get\_previous\_by\_updated(*\**, *field=<django.db.models.fields.DateTimeField : updated>*, *is\_next=False*, *\*\*kwargs*)

#### id

A wrapper for a deferred-loading field. When the value is read from this object the first time, the query is executed.

#### objects = <django.db.models.manager.Manager object>

#### published

A wrapper for a deferred-loading field. When the value is read from this object the first time, the query is executed.

#### property short\_content

#### slug\_title

A wrapper for a deferred-loading field. When the value is read from this object the first time, the query is executed.

#### title

A wrapper for a deferred-loading field. When the value is read from this object the first time, the query is executed.

#### updated

A wrapper for a deferred-loading field. When the value is read from this object the first time, the query is executed.

#### class elgeopaso.cms.models.Category(*id*, *name*, *slug\_name*, *description*)

Bases : django.db.models.base.Model

#### exception DoesNotExist

Bases : [django.core.exceptions.ObjectDoesNotExist](https://django.readthedocs.io/en/stable/ref/exceptions.html#django.core.exceptions.ObjectDoesNotExist)

#### exception MultipleObjectsReturned

Bases : [django.core.exceptions.MultipleObjectsReturned](https://django.readthedocs.io/en/stable/ref/exceptions.html#django.core.exceptions.MultipleObjectsReturned)

#### article\_set

Accessor to the related objects manager on the reverse side of a many-to-one relation.

In the example :

class Child(Model): parent = ForeignKey(Parent, related\_name='children')

Parent.children is a ReverseManyToOneDescriptor instance.

Most of the implementation is delegated to a dynamically defined manager class built by create\_forward\_many\_to\_many\_manager() defined below.

#### description

A wrapper for a deferred-loading field. When the value is read from this object the first time, the query is executed.

#### get\_absolute\_url()

#### id

A wrapper for a deferred-loading field. When the value is read from this object the first time, the query is executed.

#### name

A wrapper for a deferred-loading field. When the value is read from this object the first time, the query is executed.

#### objects = <django.db.models.manager.Manager object>

#### slug\_name

A wrapper for a deferred-loading field. When the value is read from this object the first time, the query is executed.

#### **elgeopaso.cms.sitemaps module**

```
class elgeopaso.cms.sitemaps.ArticleSitemap
```

```
Bases : django.contrib.sitemaps.Sitemap
changefreq = 'monthly'
items()
lastmod(obj)
priority = 0.5
```
### **elgeopaso.cms.urls module**

Application URLs settings.

#### **elgeopaso.cms.views module**

elgeopaso.cms.views.about(*request*)

Displays global metrics about database on homepage.

elgeopaso.cms.views.docs(*request*)

Documentation content.

elgeopaso.cms.views.view\_article(*request*, *slug*, *category*)

elgeopaso.cms.views.view\_category(*request*, *slug*)

**elgeopaso.jobs package**

**Subpackages**

**elgeopaso.jobs.analyzer package**

**Subpackages**

**elgeopaso.jobs.analyzer.georezo package**

**Subpackages**

**elgeopaso.jobs.analyzer.georezo.parsers package**

**Submodules**

**elgeopaso.jobs.analyzer.georezo.parsers.content module**

Content parser.

class elgeopaso.jobs.analyzer.georezo.parsers.content.ContentParser(*offer\_id*, *input\_content*)

Bases : [object](https://docs.python.org/fr/3/library/functions.html#object)

Parse content of offers published on GeoRezo to extract informations.

**Paramètres**

— **offer\_id**  $(int)$  $(int)$  $(int)$  – offer ID (for tracing purposes)

— **input\_content**  $(str)$  $(str)$  $(str)$  – content to parse

parse\_technology()

Identify technologies in content.

**Type renvoyé** [list](https://docs.python.org/fr/3/library/stdtypes.html#list)

#### **elgeopaso.jobs.analyzer.georezo.parsers.title module**

Title parser.

class elgeopaso.jobs.analyzer.georezo.parsers.title.TitleParser(*offer\_id*, *input\_title*)

Bases : [object](https://docs.python.org/fr/3/library/functions.html#object)

Parse title of offers published on GeoRezo to extract informations.

**Paramètres**

— **offer\_id**  $(int)$  $(int)$  $(int)$  – offer ID (for tracing purposes)

— **input\_title**  $(str)$  $(str)$  $(str)$  – title to parse

#### parse\_contract\_type()

Extraction of types of contracts : CDI, CDD, mission, volontariat, etc. In theory, offer's title is formatted to contain the type between []. . .

**Type renvoyé** [Contract](#page-48-0)

#### parse\_jobs\_positions()

Identify job position ("métier") from passed string.

**Type renvoyé** [list](https://docs.python.org/fr/3/library/stdtypes.html#list)

#### parse\_place(*mode=0*)

Extraction of types of contracts : CDI, CDD, mission, volontariat, etc. In theory, place information is wihtin parenthesis "()".

**Paramètres mode**  $(int) - 0 = STRUCT$  $(int) - 0 = STRUCT$  $(int) - 0 = STRUCT$  regex (default) : only digits between ()  $1 = \text{MEDIUM}$ regex : alphanumeric between () 2 = SOFT regex : alphanumeric code outside ()

**Type renvoyé** [Place](#page-54-0)

#### **Submodules**

#### **elgeopaso.jobs.analyzer.georezo.georezo\_analyzer module**

Module in charge of analyzing raw offers from GeoRezo : extracting contract type, place, etc. from title and abstract.

class elgeopaso.jobs.analyzer.georezo.georezo\_analyzer.GeorezoOfferAnalizer(*li\_offers\_ids*,

*opt\_contracts=1*, *opt\_places=1*, *opt\_technos=1*, *opt\_skills=1*, *opt\_words=1*, *source='GEOREZO\_RSS'*, *new=1*)

Bases : [object](https://docs.python.org/fr/3/library/functions.html#object) Analyze last offers published on GeoRezo and stored in the main table. analisis() Perform analisis on offers.
## **elgeopaso.jobs.crawlers package**

# **Submodules**

#### **elgeopaso.jobs.crawlers.georezo\_rss\_parser module**

Name : GeoRezo Jobs RSS Parser Purpose : Parse GeoRezo RSS Python : 3.7+

class elgeopaso.jobs.crawlers.georezo\_rss\_parser.GeorezoRssParser(*feed\_base\_url='https ://geo-*

*rezo.net/extern.php ?fid=10'*, *feed\_length\_param='show'*, *items\_to\_parse=50*, *user\_agent='ElGeoPaso/DEV +https ://elgeopaso.georezo.net/'*)

#### Bases : [object](https://docs.python.org/fr/3/library/functions.html#object)

Handy module to parse GeoRezo job offers through RSS.

#### **Paramètres**

- **feed\_base\_url**  $(str)$  $(str)$  $(str)$  URL to the feed. Defaults to : « [https://georezo.net/extern.php?fid=](https://georezo.net/extern.php?fid=10)  $10 \times$  $10 \times$  - optional
- **feed\_length\_param**  $(str)$  $(str)$  $(str)$  name of the URL parameter to specifiy the number of items. Defaults to : « show » - optional
- **items\_to\_parse** ([int](https://docs.python.org/fr/3/library/functions.html#int)) number of items to request to the feed. Defaults to : 50 optional
- user\_agent  $(str)$  $(str)$  $(str)$  HTTP user-agent. Defaults to : « ElGeoPaso/DEV +https ://elgeopaso.georezo.net/ » - optional

#### CRAWLER\_LATEST\_METADATA = 'crawler\_georezo\_rss\_latest.json'

#### FEED\_DATETIME\_RAW\_FORMAT = '%a, %d %b %Y %H:%M:%S %z'

#### FEED\_DATETIME\_RAW\_FORMAT\_ARROW = 'ddd, D MMM YYYY HH:mm:ss Z'

## classmethod extract\_offer\_id\_from\_url(*in\_url*)

Parse input URL to extract RSS item ID = job offer ID.

**Paramètres in\_url** ([str](https://docs.python.org/fr/3/library/stdtypes.html#str)) – input URL as string. In GeoRezo RSS, it's : - in raw XML : "<guid isPermaLink= »true »>https ://georezo.net/forum/viewtopic.php ?pid=331081#p331081</guid>" - parsed by feedparser : entry.id = ["https://georezo.net/forum/viewtopic.php?pid=331144#p331144"](https://georezo.net/forum/viewtopic.php?pid=331144#p331144)

```
Renvoie offer ID
```
**Type renvoyé** [int](https://docs.python.org/fr/3/library/functions.html#int)

## classmethod load\_previous\_crawler\_metadata(*from\_source='./last\_id\_georezo.txt'*)

Retrieve last parsed item ID from specified source.

Paramètres from\_source ([str](https://docs.python.org/fr/3/library/stdtypes.html#str)) – where to load the ID. Defaults to : « ./last\_id\_georezo.txt »

**Lève**

- [NotImplementedError](https://docs.python.org/fr/3/library/exceptions.html#NotImplementedError) [description]
- [ValueError](https://docs.python.org/fr/3/library/exceptions.html#ValueError) [description]

**Renvoie** dictionary with previous crawler execution metadata

**Type renvoyé** [dict](https://docs.python.org/fr/3/library/stdtypes.html#dict)

parse\_new\_offers(*ignore\_encoding\_errors=True*, *only\_new\_offers=True*)

Parse RSS feed, handle errors and filter on new offers.

**Paramètres**

- **ignore\_encoding\_errors**  $(bool)$  $(bool)$  $(bool)$  option to ignore encoding exceptions. Defaults to : True
- only\_new\_offers  $(bool)$  $(bool)$  $(bool)$  option to return only new offers basing on the previous crawler execution. If False, all of the feed items will be returned. Defaults to : True

**Renvoie** list with offers whose identifier is superior to the latest parsed

**Type renvoyé** [list](https://docs.python.org/fr/3/library/stdtypes.html#list)

save\_parsing\_metadata(*feed\_parsed*, *save\_type='json'*)

Dumps some metadata from parsed feed to track behavior and enforce future usage into a structured JSON file.

**Paramètres**

- feed\_parsed (feedparser.FeedParserDict) parsed feed
- save\_type  $(str)$  $(str)$  $(str)$  type of save to perform. Defaults to : « json » optional

**Renvoie** dictionary of saved data

**Type renvoyé** [dict](https://docs.python.org/fr/3/library/stdtypes.html#dict)

**Example**

```
\Gamma{
        "encoding": "ISO-8859-1",
        "entries_required": 50,
        "entries_total": 50,
        "feed_updated_converted": "2020-03-10 13:07:06+01:00",
        "feed_updated_parsed": [
            2020,
            3,
            10,
            12,
            7,
            6,
            1,
            70,
            0
        ],
        "feed_updated_raw": "Tue, 10 Mar 2020 13:07:06 +0100",
        "latest_offer_id": 331132,
        "status": 200,
        "version": "rss20"
    }
]
```
**elgeopaso.jobs.management package**

**Subpackages**

**elgeopaso.jobs.management.commands package**

**Submodules**

#### **elgeopaso.jobs.management.commands.csv2db module**

Command used to import a CSV from a Georezo database export.

python manage.py csv2db --input-csv ./georezo/georezo\_db\_backup\_2016-2017.csv

class elgeopaso.jobs.management.commands.csv2db.Command(*stdout=None*, *stderr=None*, *no\_color=False*, *force\_color=False*)

Bases : django.core.management.base.BaseCommand add\_arguments(*parser*) Entry point for subclassed commands to add custom arguments.

 $args = '<$ foo bar ...>'

create\_parser(*\*args*, *\*\*kwargs*)

Create and return the ArgumentParser which will be used to parse the arguments to this command. handle(*\*args*, *\*\*options*)

The actual logic of the command. Subclasses must implement this method.

help = 'Import CSV data into the project database'

import\_georezo\_backup(*input\_csv\_path*)

TO DOC

**Paramètres** input\_csv\_path (path) –

```
elgeopaso.jobs.management.commands.map_builder module
```
class elgeopaso.jobs.management.commands.map\_builder.Command(*stdout=None*, *stderr=None*, *no\_color=False*, *force\_color=False*)

Bases : django.core.management.base.BaseCommand

 $args = '<$ foo bar ...>'

build\_geojson\_fr\_departements(*in\_geojson*)

Parse input GeoJSON and update needed values to display maps.

**Paramètres** in\_geojson (Path) – Path to the input GeoJSON

external\_downloader(*overwrite=False*)

Download external files.

**Type renvoyé** [list](https://docs.python.org/fr/3/library/stdtypes.html#list)

**Paramètres overwrite** ([bool](https://docs.python.org/fr/3/library/functions.html#bool)) – option to overwrite existing files. Defaults to : False - optional **Renvoie** list of downloaded files

```
handle(*args, **options)
```
Download required files and launch GeoJSON build.

help =  $\ln$  Commands to generate geojson files used for map visualization.  $\ln$ 

url\_to\_file(*url*, *final\_file*, *timeout=60*)

Download file from URL to local storage.

Source : <https://stackoverflow.com/a/16696317/2556577>

**Paramètres**

—  $url (str) - [description]$  $url (str) - [description]$  $url (str) - [description]$ 

- $-$  final\_file (*Path*) [description]
- timeout  $(int)$  $(int)$  $(int)$  [description]. Defaults to : 60 optional

#### **elgeopaso.jobs.management.commands.report module**

class elgeopaso.jobs.management.commands.report.Command(*stdout=None*, *stderr=None*,

*no\_color=False*, *force\_color=False*)

Bases : django.core.management.base.BaseCommand  $args = '<$ foo bar ...>' handle(*\*args*, *\*\*options*) TO DO help =  $'\n$  Commands to manage weekly report\n '  $now = \langle Arrow \; [2022-12-12T14:22:50.711287+01:00] \rangle$ 

#### **elgeopaso.jobs.management.commands.reset\_analisis module**

class elgeopaso.jobs.management.commands.reset\_analisis.Command(*stdout=None*, *stderr=None*, *no\_color=False*,

*force\_color=False*)

Bases : django.core.management.base.BaseCommand add\_arguments(*parser*)

Entry point for subclassed commands to add custom arguments.

 $args = '<$ foo bar ...>'

create\_parser(*\*args*, *\*\*kwargs*)

Create and return the ArgumentParser which will be used to parse the arguments to this command. handle(*\*args*, *\*\*options*)

List commands to launch.

```
help = 'Empty tables and launch GeorezoOfferAnalizer from the whole georezo_rss
table.'
```
#### **elgeopaso.jobs.management.commands.rss2db module**

Custom Django management command to parse GeoRezo feed and launch analisis. See : [https://docs.djangoproject.](https://docs.djangoproject.com/fr/2.2/howto/custom-management-commands/) [com/fr/2.2/howto/custom-management-commands/](https://docs.djangoproject.com/fr/2.2/howto/custom-management-commands/)

class elgeopaso.jobs.management.commands.rss2db.Command(*stdout=None*, *stderr=None*,

*no\_color=False*, *force\_color=False*)

Bases : django.core.management.base.BaseCommand Commands to manage offers sync and analisis.

Two main steps :

- 1. Crawl GeoRezo RSS to get new offers, analyze it and store into the database.
- 2. Relaunch offer analisis on offers which have been manually modified (through the admin)

Paramètres BaseCommand ([\[type\]](https://docs.python.org/fr/3/library/functions.html#type)) – [description] **Lève** [ValueError](https://docs.python.org/fr/3/library/exceptions.html#ValueError) – [description] **Renvoie** [description] **Type renvoyé** [\[type\]](https://docs.python.org/fr/3/library/functions.html#type)

add\_arguments(*parser*)

Add arguments to the CLI.

Paramètres parser (CommandParser) – command parser

 $args = '<$ foo bar ...>'

create\_parser(*\*args*, *\*\*kwargs*)

Super a command parser.

**Renvoie** [description]

**Type renvoyé** CommandParser

handle(*\*args*, *\*\*options*)

The actual logic of the command. Subclasses must implement this method.

help = 'Commands to manage offers sync and analisis. 2 main steps:\n 1. Crawl GeoRezo RSS to get new offers, analyze it and store into\n the database.\n\n 2. Relaunch offer analisis on offers which have been manually\n modified (through the admin)'

now = <Arrow [2022-12-12T14:22:50.866877+01:00]>

**elgeopaso.jobs.migrations package**

# **Submodules**

**elgeopaso.jobs.migrations.0001\_initial module**

class elgeopaso.jobs.migrations.0001\_initial.Migration(*name*, *app\_label*) Bases : django.db.migrations.migration.Migration dependencies = [] initial = True

```
operations = [<CreateModel name='Contract', fields=[('abbrv',
    <django.db.models.fields.CharField>), ('name', <django.db.models.fields.CharField>),
    ('comment', <django.db.models.fields.TextField>), ('created',
    <django.db.models.fields.DateTimeField>), ('updated',
    <django.db.models.fields.DateTimeField>)], options={'verbose_name': 'Type de
    contrat', 'verbose_name_plural': 'Types de contrats', 'ordering': ['abbrv']}>,
    <CreateModel name='GeorezoRSS', fields=[('id_rss',
    <django.db.models.fields.IntegerField>), ('title',
    <django.db.models.fields.CharField>), ('content',
    <django.db.models.fields.TextField>), ('pub_date',
    <django.db.models.fields.DateTimeField>), ('created',
    <django.db.models.fields.DateTimeField>), ('updated',
    <django.db.models.fields.DateTimeField>), ('source',
    <django.db.models.fields.BooleanField>), ('to_update',
    <django.db.models.fields.BooleanField>)], options={'verbose_name_plural': "Offres
    d'emploi brutes issues du RSS de GeoRezo", 'db_table': 'georezo_rss',
    'get_latest_by': 'pub_date', 'unique_together': {('id_rss', 'pub_date',
    'source')}}>, <CreateModel name='JobPosition', fields=[('name',
    <django.db.models.fields.CharField>), ('comment',
    <django.db.models.fields.CharField>), ('created',
    <django.db.models.fields.DateTimeField>), ('updated',
    <django.db.models.fields.DateTimeField>)], options={'verbose_name': 'Métier',
    'verbose_name_plural': 'Métiers', 'ordering': ['name']}>, <CreateModel name='Place',
    fields=[('name', <django.db.models.fields.CharField>), ('code',
    <django.db.models.fields.CharField>), ('scale',
    <django.db.models.fields.CharField>), ('created',
    <django.db.models.fields.DateTimeField>), ('updated',
    <django.db.models.fields.DateTimeField>)], options={'verbose_name': 'Lieu',
    'verbose_name_plural': 'Lieux', 'ordering': ['code']}>, <CreateModel name='Source',
    fields=[('id', <django.db.models.fields.AutoField>), ('name',
    <django.db.models.fields.CharField>), ('url', <django.db.models.fields.URLField>),
    ('comment', <django.db.models.fields.TextField>), ('created',
    <django.db.models.fields.DateTimeField>), ('updated',
    <django.db.models.fields.DateTimeField>)], options={'verbose_name': "Source de
    l'offre", 'verbose_name_plural': 'Sources'}>, <CreateModel name='Technology',
    fields=[('id', <django.db.models.fields.AutoField>), ('name',
    <django.db.models.fields.CharField>), ('license',
    <django.db.models.fields.CharField>), ('type_soft',
    <django.db.models.fields.CharField>), ('created',
    <django.db.models.fields.DateTimeField>), ('updated',
    <django.db.models.fields.DateTimeField>)], options={'verbose_name': 'Technologie',
    'verbose_name_plural': 'Technologies', 'ordering': ['name']}>, <CreateModel
    name='TechnologyVariations', fields=[('id', <django.db.models.fields.AutoField>),
    ('label', <django.db.models.fields.CharField>), ('name',
    <django.db.models.fields.related.ForeignKey>)], options={'verbose_name': 'Variante
    des technologies', 'verbose_name_plural': 'Variantes des technologies'}>,
    <CreateModel name='PlaceVariations', fields=[('id',
    <django.db.models.fields.AutoField>), ('label',
    <django.db.models.fields.CharField>), ('name',
    <django.db.models.fields.related.ForeignKey>)], options={'verbose_name': 'Variante
    de lieu', 'verbose_name_plural': 'Variantes des lieux'}>, <CreateModel name='Offer',
    fields=[('id', <django.db.models.fields.AutoField>), ('id_rss',
    <django.db.models.fields.IntegerField>), ('title',
    <django.db.models.fields.CharField>), ('content',
    <django.db.models.fields.TextField>), ('pub_date',
    <django.db.models.fields.DateTimeField>), ('week',
<django.db.models.fields.IntegerField>), ('created',
38 Chapitre 8. elgeopaso<django.db.models.fields.DateTimeField>), ('updated',
    <django.db.models.fields.DateTimeField>), ('contract',
    <django.db.models.fields.related.ForeignKey>), ('jobs_positions',
```
#### **elgeopaso.jobs.migrations.0002\_remove\_offer\_week module**

```
class elgeopaso.jobs.migrations.0002_remove_offer_week.Migration(name, app_label)
    Bases : django.db.migrations.migration.Migration
    dependencies = [('jobs', '0001_initial')]operations = [<RemoveField model_name='offer', name='week'>]
```
**elgeopaso.jobs.migrations.0003\_variations\_unique module**

class elgeopaso.jobs.migrations.0003\_variations\_unique.Migration(*name*, *app\_label*) Bases : django.db.migrations.migration.Migration dependencies = [('jobs', '0002\_remove\_offer\_week')] operations = [<AlterField model\_name='contractvariations', name='label', field=<django.db.models.fields.CharField>>, <AlterField model\_name='jobpositionvariations', name='label', field=<django.db.models.fields.CharField>>, <AlterField model\_name='placevariations', name='label', field=<django.db.models.fields.CharField>>, <AlterField model\_name='technologyvariations', name='label', field=<django.db.models.fields.CharField>>]

#### **elgeopaso.jobs.templatetags package**

#### **Submodules**

#### **elgeopaso.jobs.templatetags.tpl\_extras module**

elgeopaso.jobs.templatetags.tpl\_extras.query\_transform(*context*, *\*\*kwargs*)

Returns the URL-encoded querystring for the current page, updating the params with the key/value pairs passed to the tag.

E.g : given the querystring ?foo=1&bar=2 {% query transform bar=3 %} outputs ?foo=1&bar=3 {%} query\_transform foo="baz" %} outputs ?foo=baz&bar=2 {% query\_transform foo="one" bar="two" baz=99 %} outputs ?foo=one&bar=two&baz=99

A RequestContext is required for access to the current querystring.

#### **elgeopaso.jobs.templatetags.version module**

#### Application views.

Learn more here : <https://docs.djangoproject.com/fr/2.2/topics/http/views/>

elgeopaso.jobs.templatetags.version.version\_date(*date\_format='%d/%m/%Y'*)

Return the last modification date based on git. If git folder does not exist, an empty string is returned instead.

**Renvoie** last modification date

**Type renvoyé** [str](https://docs.python.org/fr/3/library/stdtypes.html#str)

**Example**

```
# from a Django template, first load the custom templatetag
{% load version %}
# in a text div
<p>
  My awesome project - Last updated: {% version_date %}
\langle p \rangle
```
elgeopaso.jobs.templatetags.version.version\_number()

Return the project version as number.

```
Renvoie version number
Type renvoyé str
Example
```

```
# from a Django template, first load the custom templatetag
{% load version %}
# in a text div
pMy awesome project - version {% version_number %}
\langle p \rangle
```
#### **Submodules**

#### **elgeopaso.jobs.admin module**

Application in administration panel.

```
class elgeopaso.jobs.admin.ContractVariationsAdmin(model, admin_site)
    Bases : django.contrib.admin.options.ModelAdmin
    list_display = ('label', 'name')
    list_filter = ('name',)
    property media
    model
         alias de elgeopaso.jobs.models.ContractVariations
    search_fields = ('label',)
class elgeopaso.jobs.admin.ContractVariationsInline(parent_model, admin_site)
    Bases : django.contrib.admin.options.TabularInline
    list_display = ('name', 'label')
    property media
    model
         alias de elgeopaso.jobs.models.ContractVariations
class elgeopaso.jobs.admin.ContractsAdmin(model, admin_site)
```
Bases : django.contrib.admin.options.ModelAdmin

```
inlines = (<class 'elgeopaso.jobs.admin.ContractVariationsInline'>,)
    list_display = ('abbrv', 'name', 'comment')
    list_fitter = ('abbrv',')property media
    ordering = ('abbrv',')readonly_fields = ('created', 'updated')
    search_fields = ('name', 'abbrv')
class elgeopaso.jobs.admin.GeorezoRSSAdmin(model, admin_site)
    Bases : django.contrib.admin.options.ModelAdmin
    actions = [<function GeorezoRSSAdmin.offers_to_update>]
    date_hierarchy = 'pub_date'
    fieldsets = (('Modifier', {'fields': ('title', 'content', 'to_update')}), ('Date',
    {'fields': ('pub_date', 'created', 'updated')}), ('Référence', {'fields':
     ('id_rss',)}), ('Autres', {'fields': ('source', 'show_clean_offer')}))
    formfield_overrides = {<class 'django.db.models.fields.CharField'>: {'widget':
    <django.forms.widgets.TextInput object>}, <class
     'django.db.models.fields.TextField'>: {'widget': <django.forms.widgets.Textarea
    object>}}
    list_display = ('id_rss', 'title', 'short_content', 'pub_date', 'created',
     'updated')
    list_display_links = ('id_rss', 'title')
    list_filter = ('pub_date', 'created', 'updated', 'to_update')
    list_select_related = True
    property media
    offers_to_update(request, queryset)
    readonly_fields = ('created', 'id_rss', 'pub_date', 'source', 'updated',
     'show_clean_offer')
    search_fields = ('title', 'content')
    show_clean_offer(obj)
class elgeopaso.jobs.admin.JobPositionAdmin(model, admin_site)
    Bases : django.contrib.admin.options.ModelAdmin
    inlines = (<class 'elgeopaso.jobs.admin.JobPositionVariationsInline'>,)
    list_display = ('name', 'comment')
    list_fitter = ('name',')property media
    readonly_fields = ('created', 'updated')
    search_fields = ('name',)
class elgeopaso.jobs.admin.JobPositionVariationsAdmin(model, admin_site)
    Bases : django.contrib.admin.options.ModelAdmin
    list_display = ('label', 'name')
    list_filter = ('name',)
```

```
property media
    model
         alias de elgeopaso.jobs.models.JobPosition
    search_fields = ('label',)
class elgeopaso.jobs.admin.JobPositionVariationsInline(parent_model, admin_site)
    Bases : django.contrib.admin.options.TabularInline
    list_display = ('name', 'label')
    property media
    model
         alias de elgeopaso.jobs.models.JobPositionVariations
class elgeopaso.jobs.admin.OfferAdmin(model, admin_site)
    Bases : django.contrib.admin.options.ModelAdmin
    date_hierarchy = 'pub_date'
    fieldsets = (('Contenu', {'fields': ('title', 'content')}), ('Date', {'fields':
     ('pub_date', 'yearweek', 'created', 'updated')}), ('Informations extraites',
    {'fields': ('contract', 'technologies', 'place', 'jobs_positions')}), ('Autres',
    {'fields': ('show_raw_offer', 'source')}))
    list_display = ('id_rss', 'title', 'short_content', 'contract', 'place', 'pub_date')
    list_filter = ('raw_offer__to_update', 'pub_date', 'contract', 'technologies',
     'place')
    list_select_related = True
    property media
    ordering = ('-pub\_date',')readonly_fields = ('content', 'contract', 'created', 'jobs_positions', 'place',
     'pub_date', 'show_raw_offer', 'source', 'technologies', 'title', 'updated',
     'yearweek')
    search_fields = ('title', 'content')
    show_raw_offer(obj)
class elgeopaso.jobs.admin.PlaceAdmin(model, admin_site)
    Bases : django.contrib.admin.options.ModelAdmin
    inlines = (<class 'elgeopaso.jobs.admin.PlaceVariationsInline'>,)
    list_display = ('name', 'code', 'scale')
    list_filter = ('scale',)
    property media
    ordering = ('code',')readonly_fields = ('created', 'updated')
    search_fields = ('name', 'code')
class elgeopaso.jobs.admin.PlaceVariationsAdmin(model, admin_site)
    Bases : django.contrib.admin.options.ModelAdmin
    list_display = ('label', 'name')
    list_filter = ('name',)
```

```
property media
    model
         alias de elgeopaso.jobs.models.PlaceVariations
    search_fields = ('label',)
class elgeopaso.jobs.admin.PlaceVariationsInline(parent_model, admin_site)
    Bases : django.contrib.admin.options.TabularInline
    list_display = ('name', 'label')
    property media
    model
         alias de elgeopaso.jobs.models.PlaceVariations
class elgeopaso.jobs.admin.SourcesAdmin(model, admin_site)
    Bases : django.contrib.admin.options.ModelAdmin
    list_display = ('name', 'url', 'comment')
    list_filter = ('name',)
    property media
    ordering = ('name',')readonly_fields = ('created', 'updated')
class elgeopaso.jobs.admin.TechnoVariationsInline(parent_model, admin_site)
    Bases : django.contrib.admin.options.TabularInline
    list_display = ('name', 'label')
    property media
    model
         alias de elgeopaso.jobs.models.TechnologyVariations
class elgeopaso.jobs.admin.TechnologyAdmin(model, admin_site)
    Bases : django.contrib.admin.options.ModelAdmin
    inlines = (<class 'elgeopaso.jobs.admin.TechnoVariationsInline'>,)
    list_display = ('name', 'license', 'type_soft')
    list_filter = ('name', 'license', 'type_soft')
    property media
    ordering = ('name',')readonly_fields = ('created', 'updated')
    search_fields = ('name',')class elgeopaso.jobs.admin.TechnologyVariationsAdmin(model, admin_site)
    Bases : django.contrib.admin.options.ModelAdmin
    list_display = ('label', 'name')
    list_fitter = ('name',')property media
    model
         alias de elgeopaso.jobs.models.TechnologyVariations
    search_fields = ('label',)
```
# **elgeopaso.jobs.apps module**

Application settings.

```
class elgeopaso.jobs.apps.JobsConfig(app_name, app_module)
    Bases : django.apps.config.AppConfig
    name = 'jobs'
    verbose_name = "Offres d'emploi"
```
# **elgeopaso.jobs.decorators module**

```
elgeopaso.jobs.decorators.conditional_cache(decorator)
     Returns decorated view if user is not admin. Un-decorated otherwise
```
# **elgeopaso.jobs.filters module**

Filters.

Learn more here : <https://django-filter.readthedocs.io/en/master/>

```
class elgeopaso.jobs.filters.OfferFilter(data=None, queryset=None, *, request=None, prefix=None)
```

```
Bases : django_filters.rest_framework.filterset.FilterSet
```
Filters related to search within offers.

```
class Meta
```

```
Bases : object
fields = ['contract', 'place', 'technologies', 'pub_date', 'content', 'title',
'raw_offer__to_update']
```
model

```
elgeopaso.jobs.models.Offer
```

```
base_filters = {'content': <django_filters.filters.CharFilter object>, 'contract':
<django_filters.filters.ModelChoiceFilter object>, 'date':
<django_filters.filters.DateFromToRangeFilter object>, 'place':
<django_filters.filters.ModelChoiceFilter object>, 'pub_date':
<django_filters.filters.IsoDateTimeFilter object>, 'raw_offer__to_update':
<django_filters.rest_framework.filters.BooleanFilter object>, 'technologies':
<django_filters.filters.ModelMultipleChoiceFilter object>, 'title':
<django_filters.filters.CharFilter object>}
declared_filters = {'content': <django_filters.filters.CharFilter object>, 'date':
```

```
<django_filters.filters.DateFromToRangeFilter object>, 'raw_offer__to_update':
<django_filters.rest_framework.filters.BooleanFilter object>, 'title':
```

```
<django_filters.filters.CharFilter object>}
```
#### **elgeopaso.jobs.models module**

Application database models.

class elgeopaso.jobs.models.Contract(*abbrv*, *name*, *comment*, *created*, *updated*)

Bases : django.db.models.base.Model

#### exception DoesNotExist

Bases : [django.core.exceptions.ObjectDoesNotExist](https://django.readthedocs.io/en/stable/ref/exceptions.html#django.core.exceptions.ObjectDoesNotExist)

#### exception MultipleObjectsReturned

Bases : [django.core.exceptions.MultipleObjectsReturned](https://django.readthedocs.io/en/stable/ref/exceptions.html#django.core.exceptions.MultipleObjectsReturned)

#### abbrv

A wrapper for a deferred-loading field. When the value is read from this object the first time, the query is executed.

#### comment

A wrapper for a deferred-loading field. When the value is read from this object the first time, the query is executed.

#### contractvariations\_set

Accessor to the related objects manager on the reverse side of a many-to-one relation.

In the example :

class Child(Model): parent = ForeignKey(Parent, related\_name='children')

Parent.children is a ReverseManyToOneDescriptor instance.

Most of the implementation is delegated to a dynamically defined manager class built by create\_forward\_many\_to\_many\_manager() defined below.

#### created

A wrapper for a deferred-loading field. When the value is read from this object the first time, the query is executed.

- get\_next\_by\_created(*\**, *field=<django.db.models.fields.DateTimeField : created>*, *is\_next=True*, *\*\*kwargs*)
- get\_next\_by\_updated(*\**, *field=<django.db.models.fields.DateTimeField : updated>*, *is\_next=True*, *\*\*kwargs*)
- get\_previous\_by\_created(*\**, *field=<django.db.models.fields.DateTimeField : created>*, *is\_next=False*, *\*\*kwargs*)
- get\_previous\_by\_updated(*\**, *field=<django.db.models.fields.DateTimeField : updated>*, *is\_next=False*, *\*\*kwargs*)

#### name

A wrapper for a deferred-loading field. When the value is read from this object the first time, the query is executed.

#### objects = <django.db.models.manager.Manager object>

#### offer\_set

Accessor to the related objects manager on the reverse side of a many-to-one relation. In the example :

class Child(Model): parent = ForeignKey(Parent, related\_name='children')

Parent.children is a ReverseManyToOneDescriptor instance.

Most of the implementation is delegated to a dynamically defined manager class built by create\_forward\_many\_to\_many\_manager() defined below.

#### updated

A wrapper for a deferred-loading field. When the value is read from this object the first time, the query is executed.

<span id="page-49-0"></span>class elgeopaso.jobs.models.ContractVariations(*id*, *label*, *name*)

Bases : django.db.models.base.Model

#### exception DoesNotExist

Bases : [django.core.exceptions.ObjectDoesNotExist](https://django.readthedocs.io/en/stable/ref/exceptions.html#django.core.exceptions.ObjectDoesNotExist)

#### exception MultipleObjectsReturned

Bases : [django.core.exceptions.MultipleObjectsReturned](https://django.readthedocs.io/en/stable/ref/exceptions.html#django.core.exceptions.MultipleObjectsReturned)

#### ND = 'UNDEFINED'

id

A wrapper for a deferred-loading field. When the value is read from this object the first time, the query is executed.

#### label

A wrapper for a deferred-loading field. When the value is read from this object the first time, the query is executed.

#### name

Accessor to the related object on the forward side of a many-to-one or one-to-one (via ForwardOneToOne-Descriptor subclass) relation.

In the example :

class Child(Model): parent = ForeignKey(Parent, related\_name='children')

Child.parent is a ForwardManyToOneDescriptor instance.

#### name\_id

A wrapper for a deferred-loading field. When the value is read from this object the first time, the query is executed.

#### objects = <django.db.models.manager.Manager object>

class elgeopaso.jobs.models.GeorezoRSS(*\*args*, *\*\*kwargs*)

Bases : django.db.models.base.Model

GeoRezo RAW offers.

#### exception DoesNotExist

Bases : [django.core.exceptions.ObjectDoesNotExist](https://django.readthedocs.io/en/stable/ref/exceptions.html#django.core.exceptions.ObjectDoesNotExist)

#### exception MultipleObjectsReturned

Bases : [django.core.exceptions.MultipleObjectsReturned](https://django.readthedocs.io/en/stable/ref/exceptions.html#django.core.exceptions.MultipleObjectsReturned)

# clean\_offer

Accessor to the related object on the reverse side of a one-to-one relation. In the example :

```
class Restaurant(Model):
```
place = OneToOneField(Place, related\_name='restaurant')

Place.restaurant is a ReverseOneToOneDescriptor instance.

#### content

A wrapper for a deferred-loading field. When the value is read from this object the first time, the query is executed.

#### created

A wrapper for a deferred-loading field. When the value is read from this object the first time, the query is executed.

get\_next\_by\_created(*\**, *field=<django.db.models.fields.DateTimeField : created>*, *is\_next=True*, *\*\*kwargs*)

get\_next\_by\_updated(*\**, *field=<django.db.models.fields.DateTimeField : updated>*, *is\_next=True*, *\*\*kwargs*)

get\_previous\_by\_created(*\**, *field=<django.db.models.fields.DateTimeField : created>*, *is\_next=False*, *\*\*kwargs*)

get\_previous\_by\_updated(*\**, *field=<django.db.models.fields.DateTimeField : updated>*, *is\_next=False*, *\*\*kwargs*)

# id\_rss

A wrapper for a deferred-loading field. When the value is read from this object the first time, the query is executed.

#### objects = <django.db.models.manager.Manager object>

#### property offre\_traitee

#### pub\_date

A wrapper for a deferred-loading field. When the value is read from this object the first time, the query is executed.

#### property short\_content

#### source

A wrapper for a deferred-loading field. When the value is read from this object the first time, the query is executed.

#### title

A wrapper for a deferred-loading field. When the value is read from this object the first time, the query is executed.

#### to\_update

A wrapper for a deferred-loading field. When the value is read from this object the first time, the query is executed.

#### updated

A wrapper for a deferred-loading field. When the value is read from this object the first time, the query is executed.

#### <span id="page-50-0"></span>class elgeopaso.jobs.models.JobPosition(*name*, *comment*, *created*, *updated*)

Bases : django.db.models.base.Model

#### exception DoesNotExist

Bases : [django.core.exceptions.ObjectDoesNotExist](https://django.readthedocs.io/en/stable/ref/exceptions.html#django.core.exceptions.ObjectDoesNotExist)

#### exception MultipleObjectsReturned

Bases : [django.core.exceptions.MultipleObjectsReturned](https://django.readthedocs.io/en/stable/ref/exceptions.html#django.core.exceptions.MultipleObjectsReturned)

#### comment

A wrapper for a deferred-loading field. When the value is read from this object the first time, the query is executed.

#### created

A wrapper for a deferred-loading field. When the value is read from this object the first time, the query is executed.

get\_next\_by\_created(*\**, *field=<django.db.models.fields.DateTimeField : created>*, *is\_next=True*, *\*\*kwargs*)

get\_next\_by\_updated(*\**, *field=<django.db.models.fields.DateTimeField : updated>*, *is\_next=True*, *\*\*kwargs*)

get\_previous\_by\_created(*\**, *field=<django.db.models.fields.DateTimeField : created>*, *is\_next=False*, *\*\*kwargs*)

get\_previous\_by\_updated(*\**, *field=<django.db.models.fields.DateTimeField : updated>*, *is\_next=False*, *\*\*kwargs*)

#### jobpositionvariations\_set

Accessor to the related objects manager on the reverse side of a many-to-one relation. In the example :

class Child(Model):

parent = ForeignKey(Parent, related\_name='children')

```
Parent.children is a ReverseManyToOneDescriptor instance.
```
Most of the implementation is delegated to a dynamically defined manager class built by create\_forward\_many\_to\_many\_manager() defined below.

#### name

A wrapper for a deferred-loading field. When the value is read from this object the first time, the query is executed.

#### objects = <django.db.models.manager.Manager object>

#### offer\_set

Accessor to the related objects manager on the forward and reverse sides of a many-to-many relation. In the example :

```
class Pizza(Model):
```

```
toppings = ManyToManyField(Topping, related_name='pizzas')
```
Pizza.toppings and Topping.pizzas are ManyToManyDescriptor instances.

Most of the implementation is delegated to a dynamically defined manager class built by create\_forward\_many\_to\_many\_manager() defined below.

#### updated

A wrapper for a deferred-loading field. When the value is read from this object the first time, the query is executed.

<span id="page-51-0"></span>class elgeopaso.jobs.models.JobPositionVariations(*id*, *label*, *name*)

Bases : django.db.models.base.Model

#### exception DoesNotExist

Bases : [django.core.exceptions.ObjectDoesNotExist](https://django.readthedocs.io/en/stable/ref/exceptions.html#django.core.exceptions.ObjectDoesNotExist)

#### exception MultipleObjectsReturned

Bases : [django.core.exceptions.MultipleObjectsReturned](https://django.readthedocs.io/en/stable/ref/exceptions.html#django.core.exceptions.MultipleObjectsReturned)

```
ND = 'UNDEFINED'
```
id

A wrapper for a deferred-loading field. When the value is read from this object the first time, the query is executed.

label

A wrapper for a deferred-loading field. When the value is read from this object the first time, the query is executed.

#### name

Accessor to the related object on the forward side of a many-to-one or one-to-one (via ForwardOneToOne-Descriptor subclass) relation.

In the example :

```
class Child(Model):
   parent = ForeignKey(Parent, related_name='children')
```
Child.parent is a ForwardManyToOneDescriptor instance.

#### name\_id

A wrapper for a deferred-loading field. When the value is read from this object the first time, the query is executed.

#### objects = <django.db.models.manager.Manager object>

<span id="page-52-0"></span>class elgeopaso.jobs.models.Offer(*id*, *created*, *updated*, *id\_rss*, *raw\_offer*, *source*, *title*, *content*, *pub\_date*, *contract*, *place*)

Bases : django.db.models.base.Model

#### exception DoesNotExist

Bases : [django.core.exceptions.ObjectDoesNotExist](https://django.readthedocs.io/en/stable/ref/exceptions.html#django.core.exceptions.ObjectDoesNotExist)

### exception MultipleObjectsReturned

Bases : [django.core.exceptions.MultipleObjectsReturned](https://django.readthedocs.io/en/stable/ref/exceptions.html#django.core.exceptions.MultipleObjectsReturned)

#### content

A wrapper for a deferred-loading field. When the value is read from this object the first time, the query is executed.

#### contract

Accessor to the related object on the forward side of a many-to-one or one-to-one (via ForwardOneToOne-Descriptor subclass) relation.

In the example :

```
class Child(Model):
```
parent = ForeignKey(Parent, related\_name='children')

Child.parent is a ForwardManyToOneDescriptor instance.

#### contract\_id

A wrapper for a deferred-loading field. When the value is read from this object the first time, the query is executed.

#### created

A wrapper for a deferred-loading field. When the value is read from this object the first time, the query is executed.

- get\_next\_by\_created(*\**, *field=<django.db.models.fields.DateTimeField : created>*, *is\_next=True*, *\*\*kwargs*)
- get\_next\_by\_updated(*\**, *field=<django.db.models.fields.DateTimeField : updated>*, *is\_next=True*, *\*\*kwargs*)
- get\_previous\_by\_created(*\**, *field=<django.db.models.fields.DateTimeField : created>*, *is\_next=False*, *\*\*kwargs*)

get\_previous\_by\_updated(*\**, *field=<django.db.models.fields.DateTimeField : updated>*, *is\_next=False*, *\*\*kwargs*)

#### id

A wrapper for a deferred-loading field. When the value is read from this object the first time, the query is executed.

#### id\_rss

A wrapper for a deferred-loading field. When the value is read from this object the first time, the query is executed.

#### jobs\_positions

Accessor to the related objects manager on the forward and reverse sides of a many-to-many relation. In the example :

```
class Pizza(Model):
```
toppings = ManyToManyField(Topping, related\_name='pizzas')

Pizza.toppings and Topping.pizzas are ManyToManyDescriptor instances.

Most of the implementation is delegated to a dynamically defined manager class built by create\_forward\_many\_to\_many\_manager() defined below.

#### objects = <django.db.models.manager.Manager object>

#### place

Accessor to the related object on the forward side of a many-to-one or one-to-one (via ForwardOneToOne-Descriptor subclass) relation.

In the example :

```
class Child(Model):
   parent = ForeignKey(Parent, related_name='children')
```
Child.parent is a ForwardManyToOneDescriptor instance.

#### place\_id

A wrapper for a deferred-loading field. When the value is read from this object the first time, the query is executed.

#### pub\_date

A wrapper for a deferred-loading field. When the value is read from this object the first time, the query is executed.

#### raw\_offer

Accessor to the related object on the forward side of a one-to-one relation.

In the example :

```
class Restaurant(Model):
   place = OneToOneField(Place, related_name='restaurant')
```
Restaurant.place is a ForwardOneToOneDescriptor instance.

#### raw\_offer\_id

A wrapper for a deferred-loading field. When the value is read from this object the first time, the query is executed.

#### property short\_content: [str](https://docs.python.org/fr/3/library/stdtypes.html#str)

Return the first 300 characters of the offer summary (content).

**Renvoie** 300 first characters of offer.content

**Type renvoyé** [str](https://docs.python.org/fr/3/library/stdtypes.html#str)

#### source

Accessor to the related object on the forward side of a many-to-one or one-to-one (via ForwardOneToOne-Descriptor subclass) relation.

In the example :

```
class Child(Model):
   parent = ForeignKey(Parent, related_name='children')
```
Child.parent is a ForwardManyToOneDescriptor instance.

#### source\_id

A wrapper for a deferred-loading field. When the value is read from this object the first time, the query is executed.

#### technologies

Accessor to the related objects manager on the forward and reverse sides of a many-to-many relation. In the example :

class Pizza(Model):

toppings = ManyToManyField(Topping, related\_name='pizzas')

Pizza.toppings and Topping.pizzas are ManyToManyDescriptor instances.

Most of the implementation is delegated to a dynamically defined manager class built by create\_forward\_many\_to\_many\_manager() defined below.

#### title

A wrapper for a deferred-loading field. When the value is read from this object the first time, the query is executed.

#### updated

A wrapper for a deferred-loading field. When the value is read from this object the first time, the query is executed.

#### property yearweek: [str](https://docs.python.org/fr/3/library/stdtypes.html#str)

Return the week from the publication date (monday as first day). See : [https://docs.python.org/3/library/](https://docs.python.org/3/library/datetime.html#strftime-and-strptime-behavior) [datetime.html#strftime-and-strptime-behavior](https://docs.python.org/3/library/datetime.html#strftime-and-strptime-behavior)

```
Renvoie year and week (format : "YYYYWW")
```
**Type renvoyé** [str](https://docs.python.org/fr/3/library/stdtypes.html#str)

class elgeopaso.jobs.models.Place(*name*, *code*, *scale*, *created*, *updated*)

Bases : django.db.models.base.Model

 $C$ OUNTRY = 'COUNTRY'

#### DPT = 'DEPARTEMENT'

#### exception DoesNotExist

Bases : [django.core.exceptions.ObjectDoesNotExist](https://django.readthedocs.io/en/stable/ref/exceptions.html#django.core.exceptions.ObjectDoesNotExist)

#### exception MultipleObjectsReturned

Bases : [django.core.exceptions.MultipleObjectsReturned](https://django.readthedocs.io/en/stable/ref/exceptions.html#django.core.exceptions.MultipleObjectsReturned)

```
SCALES = (('DEPARTEMENT', 'Département français'), ('TOM', 'Territoire français'),
('COUNTRY', 'Pays'), ('UNDEFINED', 'Indéfini'))
```
TOM = 'TOM'

#### UNDEFINED = 'UNDEFINED'

#### code

A wrapper for a deferred-loading field. When the value is read from this object the first time, the query is executed.

### created

A wrapper for a deferred-loading field. When the value is read from this object the first time, the query is executed.

get\_next\_by\_created(*\**, *field=<django.db.models.fields.DateTimeField : created>*, *is\_next=True*, *\*\*kwargs*)

get\_next\_by\_updated(*\**, *field=<django.db.models.fields.DateTimeField : updated>*, *is\_next=True*, *\*\*kwargs*)

get\_previous\_by\_created(*\**, *field=<django.db.models.fields.DateTimeField : created>*, *is\_next=False*, *\*\*kwargs*)

get\_previous\_by\_updated(*\**, *field=<django.db.models.fields.DateTimeField : updated>*, *is\_next=False*, *\*\*kwargs*)

get\_scale\_display(*\**, *field=<django.db.models.fields.CharField : scale>*)

#### name

A wrapper for a deferred-loading field. When the value is read from this object the first time, the query is executed.

#### objects = <django.db.models.manager.Manager object>

#### offer\_set

Accessor to the related objects manager on the reverse side of a many-to-one relation.

In the example :

```
class Child(Model):
```

```
parent = ForeignKey(Parent, related_name='children')
```
Parent.children is a ReverseManyToOneDescriptor instance.

Most of the implementation is delegated to a dynamically defined manager class built by create\_forward\_many\_to\_many\_manager() defined below.

#### placevariations\_set

Accessor to the related objects manager on the reverse side of a many-to-one relation.

In the example :

```
class Child(Model):
```
parent = ForeignKey(Parent, related\_name='children')

Parent.children is a ReverseManyToOneDescriptor instance.

Most of the implementation is delegated to a dynamically defined manager class built by create\_forward\_many\_to\_many\_manager() defined below.

#### scale

A wrapper for a deferred-loading field. When the value is read from this object the first time, the query is executed.

#### updated

A wrapper for a deferred-loading field. When the value is read from this object the first time, the query is executed.

#### <span id="page-55-0"></span>class elgeopaso.jobs.models.PlaceVariations(*id*, *label*, *name*)

Bases : django.db.models.base.Model

#### exception DoesNotExist

Bases : [django.core.exceptions.ObjectDoesNotExist](https://django.readthedocs.io/en/stable/ref/exceptions.html#django.core.exceptions.ObjectDoesNotExist)

#### exception MultipleObjectsReturned

Bases : [django.core.exceptions.MultipleObjectsReturned](https://django.readthedocs.io/en/stable/ref/exceptions.html#django.core.exceptions.MultipleObjectsReturned)

## ND = 'UNDEFINED'

id

A wrapper for a deferred-loading field. When the value is read from this object the first time, the query is executed.

### label

A wrapper for a deferred-loading field. When the value is read from this object the first time, the query is executed.

```
name
```
Accessor to the related object on the forward side of a many-to-one or one-to-one (via ForwardOneToOne-Descriptor subclass) relation.

In the example :

```
class Child(Model):
```
parent = ForeignKey(Parent, related\_name='children')

Child.parent is a ForwardManyToOneDescriptor instance.

#### name\_id

A wrapper for a deferred-loading field. When the value is read from this object the first time, the query is executed.

#### objects = <django.db.models.manager.Manager object>

class elgeopaso.jobs.models.Source(*id*, *name*, *url*, *comment*, *created*, *updated*)

Bases : django.db.models.base.Model

### exception DoesNotExist

Bases : [django.core.exceptions.ObjectDoesNotExist](https://django.readthedocs.io/en/stable/ref/exceptions.html#django.core.exceptions.ObjectDoesNotExist)

#### exception MultipleObjectsReturned

Bases : [django.core.exceptions.MultipleObjectsReturned](https://django.readthedocs.io/en/stable/ref/exceptions.html#django.core.exceptions.MultipleObjectsReturned)

#### comment

A wrapper for a deferred-loading field. When the value is read from this object the first time, the query is executed.

#### created

A wrapper for a deferred-loading field. When the value is read from this object the first time, the query is executed.

get\_next\_by\_created(*\**, *field=<django.db.models.fields.DateTimeField : created>*, *is\_next=True*, *\*\*kwargs*)

- get\_next\_by\_updated(*\**, *field=<django.db.models.fields.DateTimeField : updated>*, *is\_next=True*, *\*\*kwargs*)
- get\_previous\_by\_created(*\**, *field=<django.db.models.fields.DateTimeField : created>*, *is\_next=False*, *\*\*kwargs*)

#### get\_previous\_by\_updated(*\**, *field=<django.db.models.fields.DateTimeField : updated>*, *is\_next=False*, *\*\*kwargs*)

#### id

A wrapper for a deferred-loading field. When the value is read from this object the first time, the query is executed.

#### name

A wrapper for a deferred-loading field. When the value is read from this object the first time, the query is executed.

#### objects = <django.db.models.manager.Manager object>

#### offer\_set

Accessor to the related objects manager on the reverse side of a many-to-one relation. In the example :

class Child(Model): parent = ForeignKey(Parent, related\_name='children')

#### Parent.children is a ReverseManyToOneDescriptor instance.

Most of the implementation is delegated to a dynamically defined manager class built by create\_forward\_many\_to\_many\_manager() defined below.

#### updated

A wrapper for a deferred-loading field. When the value is read from this object the first time, the query is executed.

url

A wrapper for a deferred-loading field. When the value is read from this object the first time, the query is executed.

class elgeopaso.jobs.models.Technology(*id*, *name*, *license*, *type\_soft*, *created*, *updated*)

Bases : django.db.models.base.Model

DEV = 'LANGUAGE'

#### exception DoesNotExist

Bases : [django.core.exceptions.ObjectDoesNotExist](https://django.readthedocs.io/en/stable/ref/exceptions.html#django.core.exceptions.ObjectDoesNotExist)

#### exception MultipleObjectsReturned

Bases : [django.core.exceptions.MultipleObjectsReturned](https://django.readthedocs.io/en/stable/ref/exceptions.html#django.core.exceptions.MultipleObjectsReturned)

ND = 'UNDEFINED'

 $OSS = 'OSS'$ 

PROPRIETARY = 'PROPRIETARY'

SOFTWARE = 'SOFTWARE'

```
TYPE_LICENSE = (('OSS', 'Libre'), ('PROPRIETARY', 'Propriétaire'), ('UNDEFINED',
'Indéfini'))
```

```
TYPE_SOFT = (('LANGUAGE', 'Language de programmation'), ('SOFTWARE', 'Logiciel'),
('UNDEFINED', 'Indéfini'))
```
#### created

A wrapper for a deferred-loading field. When the value is read from this object the first time, the query is executed.

```
get_license_display(*, field=<django.db.models.fields.CharField : license>)
```
get\_next\_by\_created(*\**, *field=<django.db.models.fields.DateTimeField : created>*, *is\_next=True*, *\*\*kwargs*)

get\_next\_by\_updated(*\**, *field=<django.db.models.fields.DateTimeField : updated>*, *is\_next=True*, *\*\*kwargs*)

get\_previous\_by\_created(*\**, *field=<django.db.models.fields.DateTimeField : created>*, *is\_next=False*, *\*\*kwargs*)

get\_previous\_by\_updated(*\**, *field=<django.db.models.fields.DateTimeField : updated>*, *is\_next=False*, *\*\*kwargs*)

get\_type\_soft\_display(*\**, *field=<django.db.models.fields.CharField : type\_soft>*)

id

A wrapper for a deferred-loading field. When the value is read from this object the first time, the query is executed.

#### license

A wrapper for a deferred-loading field. When the value is read from this object the first time, the query is executed.

name

A wrapper for a deferred-loading field. When the value is read from this object the first time, the query is executed.

objects = <django.db.models.manager.Manager object>

#### offer\_set

Accessor to the related objects manager on the forward and reverse sides of a many-to-many relation. In the example :

class Pizza(Model):

```
toppings = ManyToManyField(Topping, related_name='pizzas')
```
Pizza.toppings and Topping.pizzas are ManyToManyDescriptor instances.

Most of the implementation is delegated to a dynamically defined manager class built by create\_forward\_many\_to\_many\_manager() defined below.

#### technologyvariations\_set

Accessor to the related objects manager on the reverse side of a many-to-one relation. In the example :

class Child(Model):

```
parent = ForeignKey(Parent, related_name='children')
```
Parent.children is a ReverseManyToOneDescriptor instance.

Most of the implementation is delegated to a dynamically defined manager class built by create\_forward\_many\_to\_many\_manager() defined below.

#### type\_soft

A wrapper for a deferred-loading field. When the value is read from this object the first time, the query is executed.

#### updated

A wrapper for a deferred-loading field. When the value is read from this object the first time, the query is executed.

<span id="page-58-0"></span>class elgeopaso.jobs.models.TechnologyVariations(*id*, *label*, *name*)

Bases : django.db.models.base.Model

#### exception DoesNotExist

Bases : [django.core.exceptions.ObjectDoesNotExist](https://django.readthedocs.io/en/stable/ref/exceptions.html#django.core.exceptions.ObjectDoesNotExist)

#### exception MultipleObjectsReturned

```
Bases : django.core.exceptions.MultipleObjectsReturned
```
 $ND = 'UNDFFTNFD'$ 

id

A wrapper for a deferred-loading field. When the value is read from this object the first time, the query is executed.

# label

A wrapper for a deferred-loading field. When the value is read from this object the first time, the query is executed.

#### name

Accessor to the related object on the forward side of a many-to-one or one-to-one (via ForwardOneToOne-Descriptor subclass) relation.

In the example :

```
class Child(Model):
```
parent = ForeignKey(Parent, related\_name='children')

Child.parent is a ForwardManyToOneDescriptor instance.

#### name\_id

A wrapper for a deferred-loading field. When the value is read from this object the first time, the query is executed.

objects = <django.db.models.manager.Manager object>

## **elgeopaso.jobs.urls module**

Application URLs settings.

Learn more here : <https://docs.djangoproject.com/fr/2.2/topics/http/urls/>

# **elgeopaso.jobs.views module**

Application views.

Learn more here : <https://docs.djangoproject.com/fr/2.2/topics/http/views/>

### elgeopaso.jobs.views.calc\_compare\_week\_by\_year()

Calculate variation in percentage between number of published offers this week and those published the same week last year.

**Renvoie** variation percentage (can be negative)

**Type renvoyé** [int](https://docs.python.org/fr/3/library/functions.html#int)

```
elgeopaso.jobs.views.get_contracts_by_technos(request)
```
Count offers by contracts types and software passed.

elgeopaso.jobs.views.get\_countries\_top5(*request*)

Count offers by countries other than France.

# elgeopaso.jobs.views.get\_fr\_dpts\_top10(*request*)

Count offers by French departments, including DOM TOM.

#### elgeopaso.jobs.views.get\_offers\_by\_period(*request*)

Get the number of offers per period (year, month, week). month and week TO DO Called via AJAX

# elgeopaso.jobs.views.get\_types\_contract\_by\_period(*request*)

Get the number types of contract per period (year, month, week). month and week TO DO Called via AJAX

#### elgeopaso.jobs.views.stats\_contrats(*request*)

Renders statistics by contracts type on contracts page.

#### elgeopaso.jobs.views.stats\_home(*request*)

Displays global metrics about database on homepage.

elgeopaso.jobs.views.timeline(*request*)

Displays 50 latest offers.

## **elgeopaso.settings package**

## **Submodules**

# **elgeopaso.settings.base module**

Base settings to build other settings files upon.

#### **elgeopaso.settings.local module**

Settings built upon base for local development.

#### **elgeopaso.settings.production module**

Settings built upon base for production.

#### **elgeopaso.settings.test module**

Settings built upon base for running tests.

#### **elgeopaso.utils package**

**Submodules**

## **elgeopaso.utils.custom\_stopwords module**

#### **elgeopaso.utils.env\_loader module**

Project utilities.

```
elgeopaso.utils.env_loader.find_and_load_environment_vars(start_dir='.')
```
Find and load environment files.

**Paramètres start\_dir** (Path) – folder where to look for env files. Defaults to : «. » - optional

#### **elgeopaso.utils.text\_toolbelt module**

#### Tool.

```
class elgeopaso.utils.text_toolbelt.TextToolbelt
```

```
Bases : object
```
Tools to manipulate text : tokenize, clean, etc.

classmethod remove\_html\_markups(*html\_text*, *cleaner='bs-lxml'*)

Very basic cleaner for HTML markups.

**Paramètres**

- **html\_text**  $(str)$  $(str)$  $(str)$  text to be clean
- **cleaner**  $(str)$  $(str)$  $(str)$  Which lib to use to clean the text : « bs-lxml » : Beautifulsoup4 + LXML - Default. - « psl-only » : Python Standard Library only (html + regex)

**Renvoie** clean text

**Type renvoyé** [str](https://docs.python.org/fr/3/library/stdtypes.html#str)

classmethod tokenize(*input\_content*)

Extraction of words mentioned into the offers. The goal is to perform a semantic analysis. Mainly based on NLTK : [https://www.nltk.org/.](https://www.nltk.org/)

**Paramètres input\_content** ([str](https://docs.python.org/fr/3/library/stdtypes.html#str)) – input text to parse and tokenize

**Renvoie** list of toknized words

**Type renvoyé** [list](https://docs.python.org/fr/3/library/stdtypes.html#list)

# **8.1.2 Submodules**

# **elgeopaso.urls module**

Project URLs settings.

Learn more here : <https://docs.djangoproject.com/fr/2.2/topics/http/urls/>

To add a new path :

```
# first import the app
import jobs
# then add the new path:
path('jobs/', jobs.urls, name="Jobs offers")
```
# **elgeopaso.wsgi module**

WSGI config for elgeopaso project.

It exposes the WSGI callable as a module-level variable named application.

For more information on this file, see <https://docs.djangoproject.com/en/2.1/howto/deployment/wsgi/>

# CHAPITRE 9

# Contributing Guidelines

First off, thanks for considering to contribute to this project !

These are mostly guidelines, not rules. Use your best judgment, and feel free to propose changes to this document in a pull request.

# **9.1 Git flow**

# **9.1.1 Creating branches**

A new branch should be always created from the main branch master, except in certain cases which require to be justified.

## **Naming pattern**

The pattern is : {category}/{slugified-description}. Where :

- category is the type of work. Can be : feature, bug, tooling, refactor, test, chore, release, hotfix, docs, ci, deploy or release-candidate.
- slugified-description is the description of the work, slugified.

Example : feature/improve-encoding

# **9.1.2 Merge Requests workflow**

# **Rules**

- the code coverage must be increased or equal, never decreased. If you write some new code, write new tests.
- the code must run without any error on the CI.

# **Using the draft status**

A draft Merge Request is a merge request that is not ready to be merged but the code is published to allow other team mates follow the development.

Comments are welcome but they must be global, about the conception, not the details (wait for the WIP status removal).

# **9.2 Code Style**

Make sure your code *roughly* follows [PEP-8](https://www.python.org/dev/peps/pep-0008/) and keeps things consistent with the rest of the code. Related tools :

- docstrings : [sphinx-style](https://sphinx-rtd-tutorial.readthedocs.io/en/latest/docstrings.html#the-sphinx-docstring-format) is used to write technical documentation.
- formatting : [black](https://black.readthedocs.io/) is used to automatically format the code without debate.
- sorted imports : [isort](https://pycqa.github.io/isort/) is used to sort imports
- static analisis (linter) : [flake8](https://flake8.pycqa.org/) is used to catch some dizziness and keep the source code healthy.

# **9.3 Git hooks**

We use git hooks through [pre-commit](https://pre-commit.com/) to enforce and automatically check some "rules". Please install it before to push any commit : pre-commit install.

See the relevant configuration file : .pre-commit-config.yaml.

# CHAPITRE 10

# Développement

# **10.1 Prérequis**

# **10.1.1 OS**

# **Windows**

Version 10 minimum

- activer le [sous-système Linux \(WSL\)](https://docs.microsoft.com/fr-fr/windows/wsl/install-win10) :
	- installer [Debian](https://www.microsoft.com/store/apps/9MSVKQC78PK6) ou Ubuntu [\(16.04](https://www.microsoft.com/store/apps/9pjn388hp8c9) ou [18.04\)](https://www.microsoft.com/store/apps/9N9TNGVNDL3Q)
	- [initialiser l'instance](https://docs.microsoft.com/fr-fr/windows/wsl/initialize-distro)
	- installer les paquest souhaités, par exemple openssl : sudo apt update && sudo apt upgrade && sudo apt install openssl libssl-dev
- l'utilisation [du nouveau Terminal](https://www.microsoft.com/fr-fr/p/windows-terminal-preview/9n0dx20hk701?activetab=pivot:overviewtab) est fortement recommandée

## **Linux**

Distributions compatibles :

- Debian
- Ubuntu 16.04 ou 18.04

# **10.1.2 Logiciels**

- Docker (Engine et Compose a minima)
- Python 3.7 64 bits
- PostgreSQL 12

# **10.2 Lancer en local**

Commandes lancées sous Windows 10 avec WSL activé.

# **10.2.1 Installation**

```
# create virtual env
# on Linux: python3.7 -m venv .venv
py -3.7 -m venv .venv
# enter into
.\.venv\Scripts\activate
# on Linux: source .venv/bin/activate
# upgrade install tooling
python -m pip install --upgrade pip
# install requirements
python -m pip install -U -r .\requirements\local.txt
# on Linux: python -m pip install -U -r requirements/local.txt
# download NLTK packages - please refer to `ntlk.txt`
python -m nltk.downloader punkt stopwords
# optionally, install pre-commit git-hooks
pre-commit install
```
# **10.2.2 Configuration**

Renommer le fichier example.env en .env et le compléter. Pour info, il est possible de générer une clé Django Secret en passant par OpenSSL sur WSI : ws1 -- openss1 rand -base64 64 (copier/coller dans le fichier .env).

# **10.2.3 Base de données**

Initialiser la base de données :

```
# apply migrations to database
python manage.py migrate
# create the super user
python manage.py createsuperuser
```
Pour charger des enregistrements de base (technologies, métiers, types de contrats, etc.), utiliser loaddata :

- voir les commandes dans le fichier de déploiement : .deploy/release-tasks.sh
- voir "Restaurer les données"

# **10.2.4 Lancer**

```
# launch development web server
python .\manage.py runserver
# on Linux: python manage.py runserver
# alternatively, use the enhanced command from django-extensions
python .\manage.py runserver_plus
```
Ouvrir le navigateur à l'adresse indiquée dans le terminal. Par défaut : [http://localhost:8000/.](http://localhost:8000/)

## **Avec HTTPS**

Pour développer au mieux, il est préférable de servir l'application en HTTPS. C'est possible via runserver\_plus de Django Extensions [\(voir la documentation\)](https://django-extensions.readthedocs.io/en/latest/runserver_plus.html#ssl).

```
# create folder where to store certificate and key
mkdir certs
# generate SSL certificate and key
wsl -- openssl req -nodes -new -x509 -days 365 -keyout certs/serverKey.key -out certs/
˓→serverCert.cert
# on Linux: remove 'wsl -- '
# alternatively, use the enhanced command from django-extensions
python .\manage.py runserver_plus --cert-file .\certs\serverCert.cert --key-file .\certs\
˓→serverKey.key
```
Ouvrir le navigateur à l'adresse indiquée dans le terminal. Par défaut : [https://localhost:8000/.](https://localhost:8000/) Accepter [le risque lié](https://support.mozilla.org/fr/kb/comment-regler-codes-erreur-securite-sur-sites-securises?as=u&utm_source=inproduct#w_certificats-auto-signaes) [aux certificats auto-signés.](https://support.mozilla.org/fr/kb/comment-regler-codes-erreur-securite-sur-sites-securises?as=u&utm_source=inproduct#w_certificats-auto-signaes)

# **10.3 Docker**

# **10.3.1 Prérequis Docker**

- Docker 2.2+ ou dans le détail :
	- Docker Engine : 19.03+
	- Docker Compose 1.25+

# **10.3.2 Configuration Docker**

Renommer fichier example.env en docker.env et compléter :

```
# DEVELOPMENT
DJANGO_DEBUG=1
USE_DOCKER=1
# GLOBAL
DJANGO_ADMIN_URL="admin"
DJANGO_PROJECT_FOLDER="elgeopaso"
DJANGO_SECURE_SSL_REDIRECT=0
DJANGO_SETTINGS_MODULE="elgeopaso.settings.production"
WEB_CONCURRENCY=4
# SECURITY
DJANGO_SECRET_KEY="change_me_with_generated_key"
DJANGO_ALLOWED_HOSTS="localhost, 0.0.0.0, 127.0.0.1"
# EMAIL
REPORT_RECIPIENTS="elpaso@georezo.net,"
SMTP_USER="elpaso@georezo.net"
SMTP_PSWD=
# PostgreSQL
# ------------------------------------------------------------------------------
POSTGRES_HOST=database
POSTGRES_PORT=5432
POSTGRES_DB=elgeopaso-dev
POSTGRES_USER=elgeopaso
POSTGRES_PASSWORD=elgeopaso
DATABASE_URL="postgres://${POSTGRES_USER}:${POSTGRES_PASSWORD}@${POSTGRES_HOST}:$
˓→{POSTGRES_PORT}/${POSTGRES_DB}"
```
# **10.3.3 Usage**

# **Lancer l'application**

docker-compose -f docker-compose.dev.yml up -d

Ouvrir le navigateur sur [http://localhost:8000.](http://localhost:8000)

# **Données et analyses de base**

Après que l'application soit lancée :

docker-compose -f docker-compose.dev.yml run --rm webapp sh .deploy/release-tasks.sh

# CHAPITRE 11

**Documentation** 

# **11.1 Prérequis**

Installer les dépendances additionnelles :

python -m pip install -U -r requirements/documentation.txt

# **11.2 Générer la documentation**

sphinx-build -b html docs docs/\_build

Ouvrir le fichier docs/\_build/index.html dans un navigateur.

# **11.3 Rédiger avec un rendu live**

sphinx-autobuild -b html docs/ docs/\_build

Ouvrir [http://localhost:8000.](http://localhost:8000)
## Index des modules Python

elgeopaso.jobs.analyzer.georezo.parsers.title,

#### e

elgeopaso, [21](#page-24-0) elgeopaso.accounts, [21](#page-24-1) elgeopaso.accounts.admin, [22](#page-25-0) elgeopaso.accounts.apps, [22](#page-25-1) elgeopaso.accounts.migrations, [21](#page-24-2) elgeopaso.accounts.migrations.0001\_initial, [21](#page-24-3) elgeopaso.accounts.models, [22](#page-25-2) elgeopaso.accounts.views, [23](#page-26-0) elgeopaso.api, [23](#page-26-1) elgeopaso.api.apps, [23](#page-26-2) elgeopaso.api.serializers, [23](#page-26-3) elgeopaso.api.urls, [24](#page-27-0) elgeopaso.api.views, [24](#page-27-1) elgeopaso.cms, [26](#page-29-0) elgeopaso.cms.admin, [27](#page-30-0) elgeopaso.cms.apps, [28](#page-31-0) elgeopaso.cms.migrations, [26](#page-29-1) elgeopaso.cms.migrations.0001\_cms, [26](#page-29-2) elgeopaso.cms.migrations.0002\_auto\_20180308\_1417, [27](#page-30-1) elgeopaso.cms.migrations.0003\_auto\_20180308\_1427, [27](#page-30-2) elgeopaso.cms.migrations.0004\_auto\_20180628\_23\$}geopaso.jobs.templatetags,[39](#page-42-2) [27](#page-30-3) elgeopaso.cms.models, [28](#page-31-1) elgeopaso.cms.sitemaps, [30](#page-33-0) elgeopaso.cms.urls, [30](#page-33-1) elgeopaso.cms.views, [31](#page-34-0) elgeopaso.jobs, [31](#page-34-1) elgeopaso.jobs.admin, [40](#page-43-0) elgeopaso.jobs.analyzer, [31](#page-34-2) elgeopaso.jobs.analyzer.georezo, [31](#page-34-3) elgeopaso.jobs.analyzer.georezo.georezo\_analyzelgeopaso.urls,[58](#page-61-0) [32](#page-35-0) elgeopaso.jobs.analyzer.georezo.parsers, [31](#page-34-4) elgeopaso.jobs.analyzer.georezo.parsers.content<sup>1</sup>geopaso.utils.env\_loader,[57](#page-60-5) [31](#page-34-5) [32](#page-35-1) elgeopaso.jobs.apps, [44](#page-47-0) elgeopaso.jobs.crawlers, [33](#page-36-0) elgeopaso.jobs.crawlers.georezo\_rss\_parser, [33](#page-36-1) elgeopaso.jobs.decorators, [44](#page-47-1) elgeopaso.jobs.filters, [44](#page-47-2) elgeopaso.jobs.management, [34](#page-37-0) elgeopaso.jobs.management.commands, [34](#page-37-1) elgeopaso.jobs.management.commands.csv2db, [35](#page-37-2) elgeopaso.jobs.management.commands.map\_builder, [35](#page-38-0) elgeopaso.jobs.management.commands.report, [36](#page-39-0) elgeopaso.jobs.management.commands.reset\_analisis, [36](#page-39-1) elgeopaso.jobs.management.commands.rss2db, [36](#page-39-2) elgeopaso.jobs.migrations, [37](#page-40-0) elgeopaso.jobs.migrations.0001\_initial, [37](#page-40-1) elgeopaso.jobs.migrations.0002\_remove\_offer\_week, [39](#page-42-0) elgeopaso.jobs.migrations.0003\_variations\_unique, [39](#page-42-1) elgeopaso.jobs.models, [45](#page-48-0) elgeopaso.jobs.templatetags.tpl\_extras, [39](#page-42-3) elgeopaso.jobs.templatetags.version, [39](#page-42-4) elgeopaso.jobs.urls, [56](#page-59-0) elgeopaso.jobs.views, [56](#page-59-1) elgeopaso.settings, [56](#page-59-2) elgeopaso.settings.base, [56](#page-59-3) elgeopaso.settings.local, [57](#page-60-0) elgeopaso.settings.production, [57](#page-60-1) elgeopaso.settings.test, [57](#page-60-2) elgeopaso.utils, [57](#page-60-3) elgeopaso.utils.custom\_stopwords, [57](#page-60-4) elgeopaso.utils.text\_toolbelt, [57](#page-60-6) elgeopaso.wsgi, [58](#page-61-1)

### Index

author\_id (*attribut elgeopaso.cms.models.Article*), [28](#page-31-2)

### A

abbrv (*attribut elgeopaso.jobs.models.Contract*), [45](#page-48-1) about() (*dans le module elgeopaso.cms.views*), [31](#page-34-6) AccountsConfig (*classe dans elgeopaso.accounts.apps*), [22](#page-25-3) actions (*attribut elgeopaso.jobs.admin.GeorezoRSSAdmin*), [41](#page-44-0) add\_arguments() (*méthode elgeo*paso.jobs.management.commands.csv2db.Comma**haș.ename** (attribut elgeopaso.api.views.OfferViewSet), [35](#page-38-1) add\_arguments() (*méthode* paso.jobs.management.commands.reset\_analisis.Command),aso.api.views.PlaceVariationsViewSet), [36](#page-39-3) add\_arguments() (*méthode elgeopaso.jobs.management.commands.rss2db.Command*), [36](#page-39-3) analisis() (*méthode elgeo*paso.jobs.analyzer.georezo.georezo\_analyzer.Geo**kų** $b$ **OfferAn** $b$ **izon-),fr\_departements()** (*méthode elgeo-*[32](#page-35-2) ApiConfig (*classe dans elgeopaso.api.apps*), [23](#page-26-4) args (*attribut elgeopaso.jobs.management.commands.csv2db.Command*), C [35](#page-38-1) args (attribut elgeopaso.jobs.management.commands.map\_ballaef<del>.CDDAAhaul</del>fek\_by\_year() (dans le module el-[35](#page-38-1) args (attribut elgeopaso.jobs.management.commands.reporf. Commands, (attribut elgeo-[36](#page-39-3) args (*attribut elgeopaso.jobs.management.commands.reset\_analisis.Command*), [22](#page-25-3) [36](#page-39-3) args (attribut elgeopaso.jobs.management.commands.rss2d**b?C&AREX**h&glasse dans elgeopaso.cms.models), [29](#page-32-0) [37](#page-40-2) Article (*classe dans elgeopaso.cms.models*), [28](#page-31-2) Article.DoesNotExist, [28](#page-31-2) Article.MultipleObjectsReturned, [28](#page-31-2) article\_set (*attribut elgeopaso.cms.models.Category*), [30](#page-33-2) ArticleAdmin (*classe dans elgeopaso.cms.admin*), [27](#page-30-4) ArticleSitemap (*classe dans elgeopaso.cms.sitemaps*), [30](#page-33-2) author (*attribut elgeopaso.cms.models.Article*), [28](#page-31-2) B base\_filters (*attribut elgeopaso.jobs.filters.OfferFilter*), [44](#page-47-3) basename (*attribut elgeopaso.api.views.ContractViewSet*), [24](#page-27-2) basename (*attribut elgeopaso.api.views.JobViewSet*), [25](#page-28-0) [25](#page-28-0) basename (*attribut elgeo-* $25$ basename (*attribut elgeopaso.api.views.PlaceViewSet*), [25](#page-28-0) basename (*attribut elgeopaso.api.views.TechnoViewSet*), [26](#page-29-3) *paso.jobs.management.commands.map\_builder.Command*), [35](#page-38-1) *geopaso.jobs.views*), [56](#page-59-4) *paso.accounts.admin.SubscriptionInline*), category (*attribut elgeopaso.cms.models.Article*), [28](#page-31-2) Category.DoesNotExist, [29](#page-32-0) Category.MultipleObjectsReturned, [29](#page-32-0) category\_id (*attribut elgeopaso.cms.models.Article*),  $29$ CategoryAdmin (*classe dans elgeopaso.cms.admin*), [28](#page-31-2) changefreq (*attribut elgeopaso.cms.sitemaps.ArticleSitemap*), [30](#page-33-2) clean\_offer (*attribut elgeopaso.jobs.models.GeorezoRSS*), [46](#page-49-0) CmsConfig (*classe dans elgeopaso.cms.apps*), [28](#page-31-2) code (*attribut elgeopaso.jobs.models.Place*), [51](#page-54-0)

Command (*classe dans paso.jobs.management.commands.csv2db*), [35](#page-38-1) Command (*classe dans elgeopaso.jobs.management.commands.map\_builder*), [35](#page-38-1) Command (*classe dans paso.jobs.management.commands.report*), [36](#page-39-3) Command (*classe dans paso.jobs.management.commands.reset\_analisis*), created (*attribut elgeopaso.jobs.models.Contract*), [45](#page-48-1) [36](#page-39-3) Command (*classe dans elgeopaso.jobs.management.commands.rss2db*), [36](#page-39-3) comment (*attribut elgeopaso.jobs.models.Contract*), [45](#page-48-1) comment (*attribut elgeopaso.jobs.models.JobPosition*), [47](#page-50-0) comment (*attribut elgeopaso.jobs.models.Source*), [53](#page-56-0) conditional\_cache() (*dans le module elgeopaso.jobs.decorators*), [44](#page-47-3) content (*attribut elgeopaso.cms.models.Article*), [29](#page-32-0) content (*attribut elgeopaso.jobs.models.GeorezoRSS*), [46](#page-49-0) content (*attribut elgeopaso.jobs.models.Offer*), [49](#page-52-0) ContentParser (*classe dans elgeopaso.jobs.analyzer.georezo.parsers.content*), [31](#page-34-6) contract (*attribut elgeopaso.jobs.models.Offer*), [49](#page-52-0) Contract (*classe dans elgeopaso.jobs.models*), [45](#page-48-1) Contract.DoesNotExist, [45](#page-48-1) Contract.MultipleObjectsReturned, [45](#page-48-1) contract\_id (*attribut elgeopaso.jobs.models.Offer*), [49](#page-52-0) ContractsAdmin (*classe dans elgeopaso.jobs.admin*), [40](#page-43-1) ContractSerializer (*classe dans elgeopaso.api.serializers*), [23](#page-26-4) ContractSerializer.Meta (*classe dans elgeopaso.api.serializers*), [23](#page-26-4) ContractVariations (*classe dans elgeopaso.jobs.models*), [46](#page-49-0) ContractVariations.DoesNotExist, [46](#page-49-0) ContractVariations.MultipleObjectsReturned, [46](#page-49-0) contractvariations\_set (*attribut elgeopaso.jobs.models.Contract*), [45](#page-48-1) ContractVariationsAdmin (*classe dans elgeopaso.jobs.admin*), [40](#page-43-1) ContractVariationsInline (*classe dans elgeopaso.jobs.admin*), [40](#page-43-1) ContractViewSet (*classe dans elgeopaso.api.views*), [24](#page-27-2) COUNTRY (*attribut elgeopaso.jobs.models.Place*), [51](#page-54-0) CRAWLER\_LATEST\_METADATA (*attribut elgeopaso.jobs.crawlers.georezo\_rss\_parser.GeorezoRssParser*), [33](#page-36-2) create\_parser() (*méthode elgeopaso.jobs.management.commands.csv2db.Command*), [35](#page-38-1) create\_parser() (*méthode elgeopaso.jobs.management.commands.reset\_analisis.Command*), [36](#page-39-3) create\_parser() (*méthode elgeopaso.jobs.management.commands.rss2db.Command*), [37](#page-40-2) created (*attribut elgeopaso.cms.models.Article*), [29](#page-32-0) created (*attribut elgeopaso.jobs.models.GeorezoRSS*), [46](#page-49-0) created (*attribut elgeopaso.jobs.models.JobPosition*), [47](#page-50-0) created (*attribut elgeopaso.jobs.models.Offer*), [49](#page-52-0) created (*attribut elgeopaso.jobs.models.Place*), [51](#page-54-0) created (*attribut elgeopaso.jobs.models.Source*), [53](#page-56-0) created (*attribut elgeopaso.jobs.models.Technology*), [54](#page-57-0) D date\_hierarchy (*attribut elgeopaso.jobs.admin.GeorezoRSSAdmin*), [41](#page-44-0) date\_hierarchy (*attribut elgeopaso.jobs.admin.OfferAdmin*), [42](#page-45-0) declared\_filters (*attribut elgeopaso.jobs.filters.OfferFilter*), [44](#page-47-3) dependencies (*attribut elgeopaso.accounts.migrations.0001\_initial.Migration*), [21](#page-24-4) dependencies (*attribut elgeopaso.cms.migrations.0001\_cms.Migration*), [26](#page-29-3) dependencies (*attribut elgeopaso.cms.migrations.0002\_auto\_20180308\_1417.Migration*), [27](#page-30-4) dependencies (*attribut elgeopaso.cms.migrations.0003\_auto\_20180308\_1427.Migration*), [27](#page-30-4) dependencies (*attribut elgeopaso.cms.migrations.0004\_auto\_20180628\_2357.Migration*),  $27$ dependencies (*attribut elgeopaso.jobs.migrations.0001\_initial.Migration*), [37](#page-40-2) dependencies (*attribut elgeopaso.jobs.migrations.0002\_remove\_offer\_week.Migration*), [39](#page-42-5) dependencies (*attribut elgeopaso.jobs.migrations.0003\_variations\_unique.Migration*), [39](#page-42-5) depth (*attribut elgeopaso.api.serializers.OfferSerializer.Meta*),

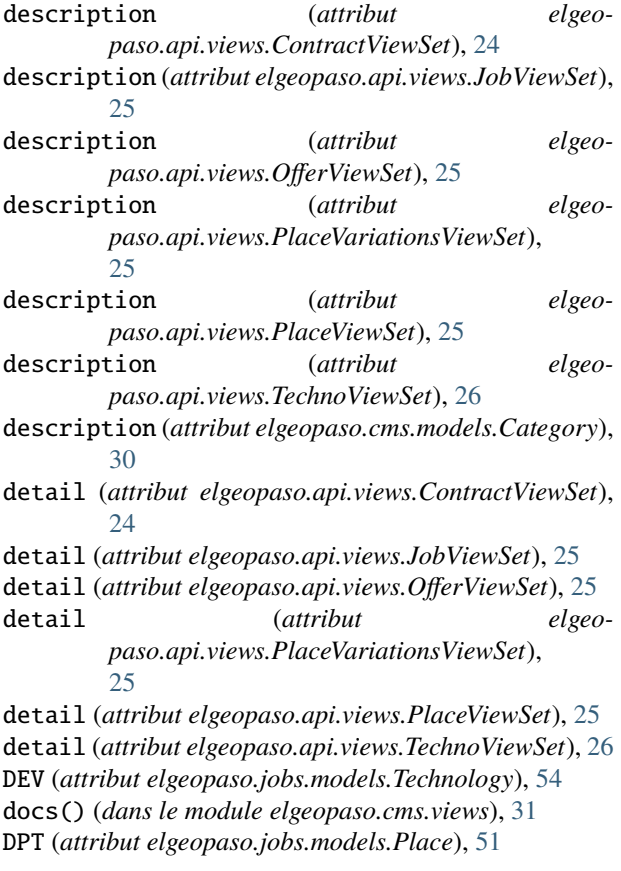

## E

elgeopaso module, [21](#page-24-4) elgeopaso.accounts module, [21](#page-24-4) elgeopaso.accounts.admin module, [22](#page-25-3) elgeopaso.accounts.apps module, [22](#page-25-3) elgeopaso.accounts.migrations module, [21](#page-24-4) elgeopaso.accounts.migrations.0001\_initial module, [21](#page-24-4) elgeopaso.accounts.models module, [22](#page-25-3) elgeopaso.accounts.views module, [23](#page-26-4) elgeopaso.api module, [23](#page-26-4) elgeopaso.api.apps module, [23](#page-26-4) elgeopaso.api.serializers module, [23](#page-26-4) elgeopaso.api.urls module, [24](#page-27-2) elgeopaso.api.views

module, [24](#page-27-2) elgeopaso.cms module, [26](#page-29-3) elgeopaso.cms.admin module, [27](#page-30-4) elgeopaso.cms.apps module, [28](#page-31-2) elgeopaso.cms.migrations module, [26](#page-29-3) elgeopaso.cms.migrations.0001\_cms module, [26](#page-29-3) elgeopaso.cms.migrations.0002\_auto\_20180308\_1417 module, [27](#page-30-4) elgeopaso.cms.migrations.0003\_auto\_20180308\_1427 module, [27](#page-30-4) elgeopaso.cms.migrations.0004\_auto\_20180628\_2357 module, [27](#page-30-4) elgeopaso.cms.models module, [28](#page-31-2) elgeopaso.cms.sitemaps module, [30](#page-33-2) elgeopaso.cms.urls module, [30](#page-33-2) elgeopaso.cms.views module, [31](#page-34-6) elgeopaso.jobs module, [31](#page-34-6) elgeopaso.jobs.admin module, [40](#page-43-1) elgeopaso.jobs.analyzer module, [31](#page-34-6) elgeopaso.jobs.analyzer.georezo module, [31](#page-34-6) elgeopaso.jobs.analyzer.georezo.georezo\_analyzer module, [32](#page-35-2) elgeopaso.jobs.analyzer.georezo.parsers module, [31](#page-34-6) elgeopaso.jobs.analyzer.georezo.parsers.content module, [31](#page-34-6) elgeopaso.jobs.analyzer.georezo.parsers.title module, [32](#page-35-2) elgeopaso.jobs.apps module, [44](#page-47-3) elgeopaso.jobs.crawlers module, [33](#page-36-2) elgeopaso.jobs.crawlers.georezo\_rss\_parser module, [33](#page-36-2) elgeopaso.jobs.decorators module, [44](#page-47-3) elgeopaso.jobs.filters module, [44](#page-47-3) elgeopaso.jobs.management module, [34](#page-37-3) elgeopaso.jobs.management.commands

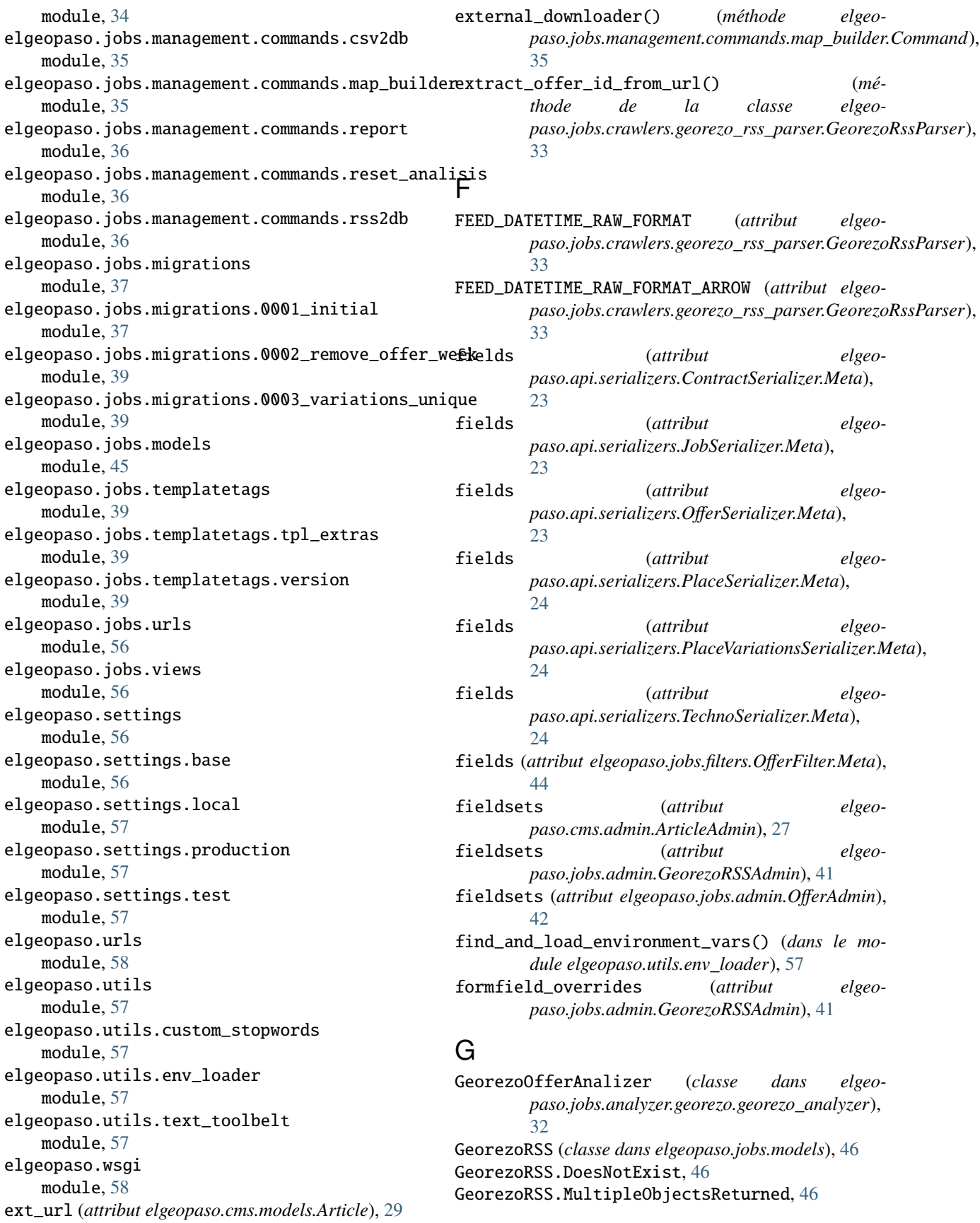

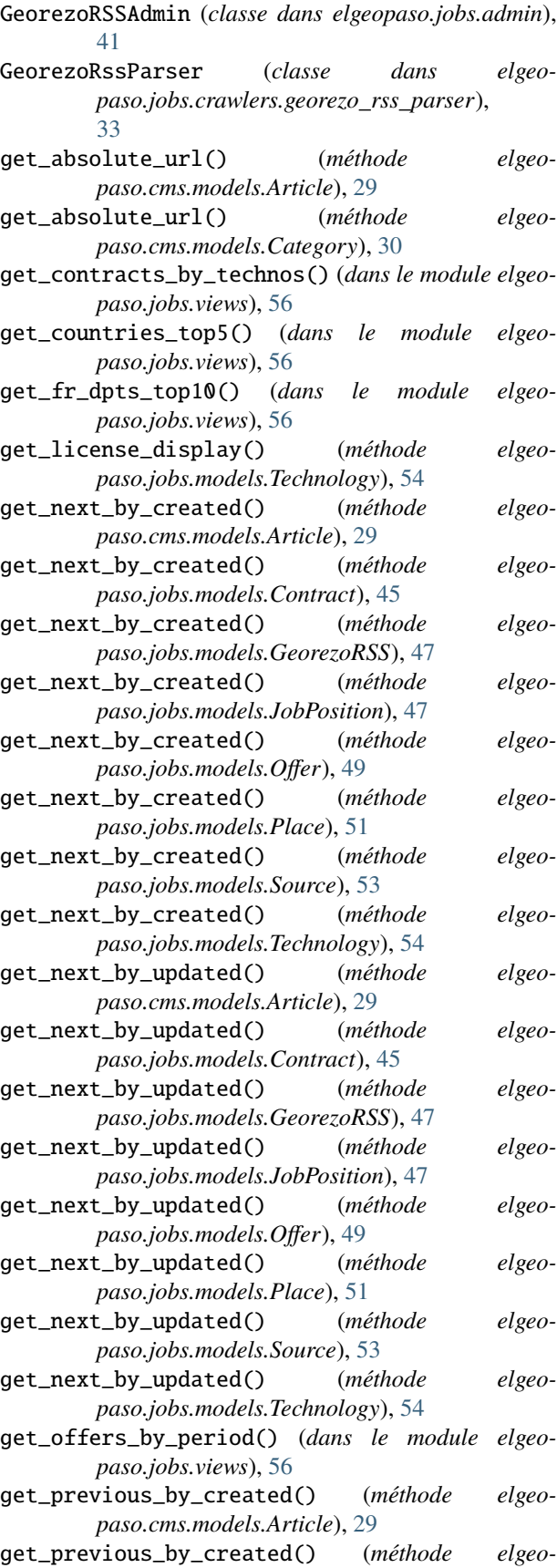

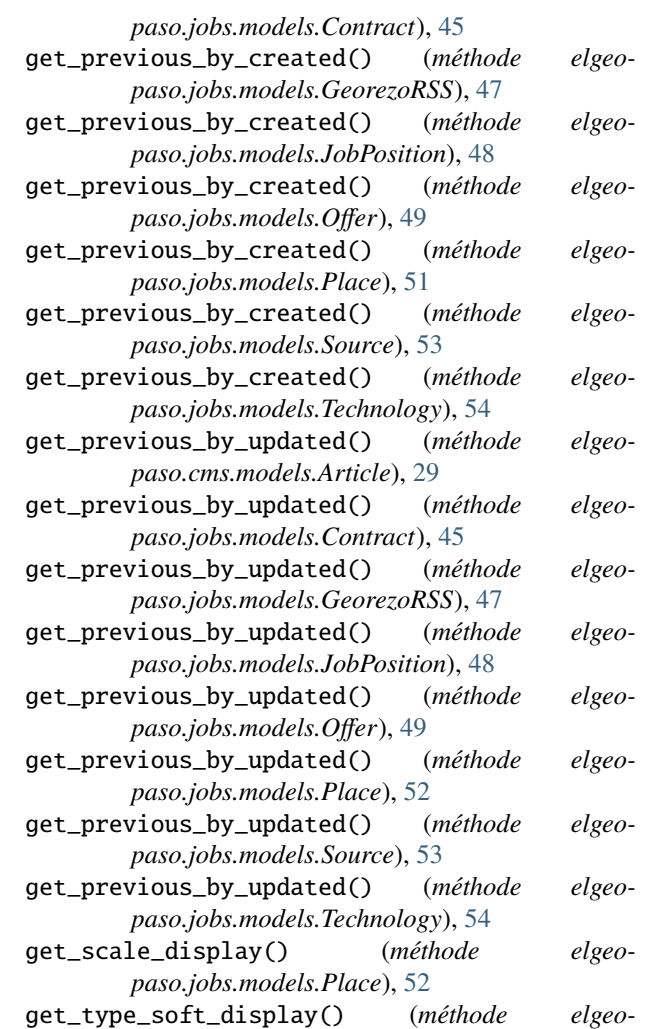

*paso.jobs.models.Technology*), [54](#page-57-0) get\_types\_contract\_by\_period() (*dans le module elgeopaso.jobs.views*), [56](#page-59-4)

#### H

- handle() (*méthode elgeopaso.jobs.management.commands.csv2db.Command*), [35](#page-38-1) handle() (*méthode elgeopaso.jobs.management.commands.map\_builder.Command*), [35](#page-38-1) handle() (*méthode elgeopaso.jobs.management.commands.report.Command*), [36](#page-39-3) handle() (*méthode elgeopaso.jobs.management.commands.reset\_analisis.Command*), [36](#page-39-3) handle() (*méthode elgeopaso.jobs.management.commands.rss2db.Command*), [37](#page-40-2)
- help (*attribut elgeopaso.jobs.management.commands.csv2db.Command*), [35](#page-38-1)

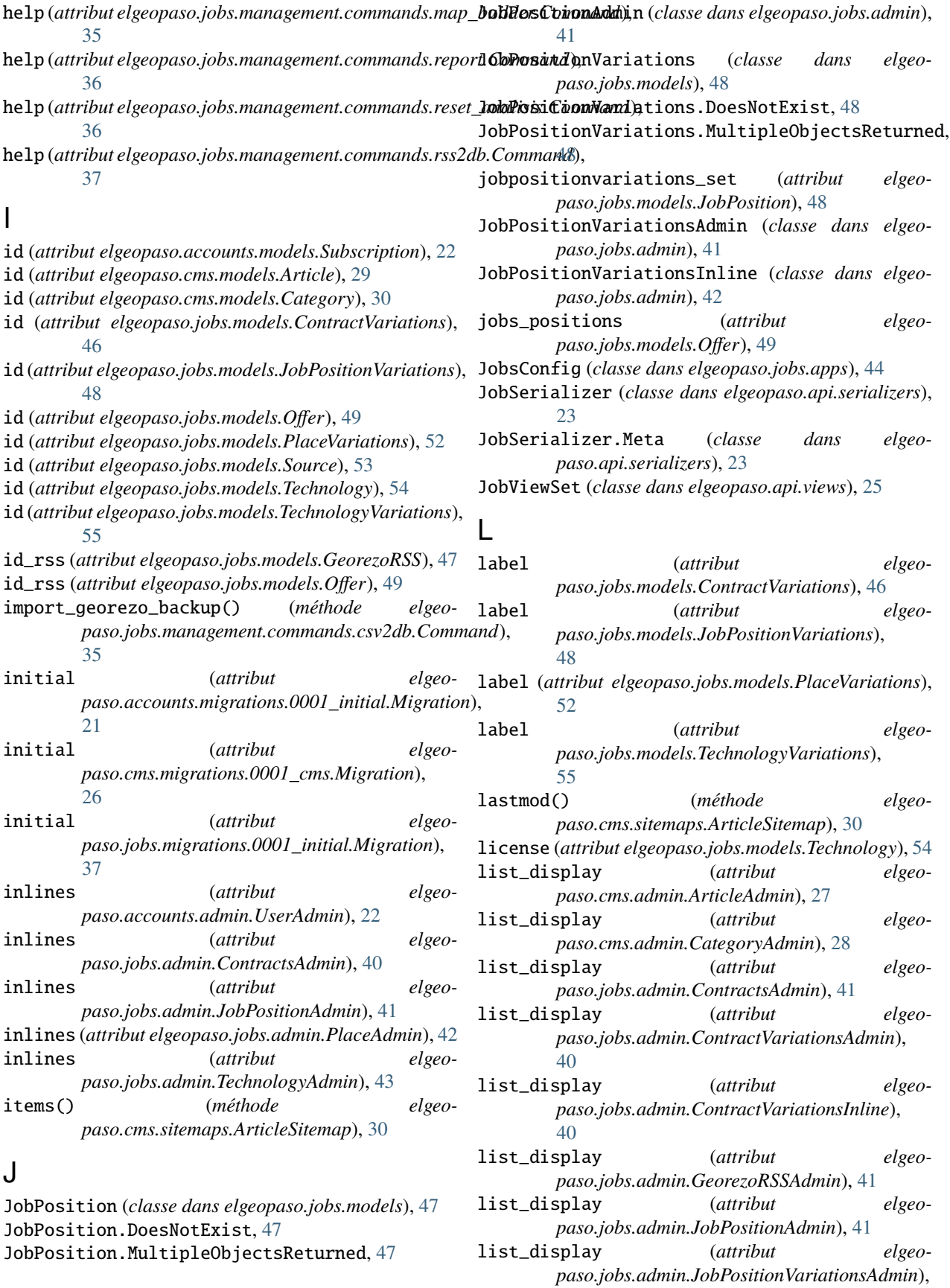

#### [41](#page-44-0)

- list\_display (*attribut elgeopaso.jobs.admin.JobPositionVariationsInline*), [42](#page-45-0)
- list\_display (*attribut elgeopaso.jobs.admin.OfferAdmin*), [42](#page-45-0)
- list\_display (*attribut elgeopaso.jobs.admin.PlaceAdmin*), [42](#page-45-0)
- list\_display (*attribut elgeopaso.jobs.admin.PlaceVariationsAdmin*), [42](#page-45-0)
- list\_display (*attribut elgeopaso.jobs.admin.PlaceVariationsInline*), [43](#page-46-0)
- list\_display (*attribut elgeopaso.jobs.admin.SourcesAdmin*), [43](#page-46-0)
- list\_display (*attribut elgeopaso.jobs.admin.TechnologyAdmin*), [43](#page-46-0)
- list\_display (*attribut elgeopaso.jobs.admin.TechnologyVariationsAdmin*), [43](#page-46-0)
- list\_display (*attribut elgeopaso.jobs.admin.TechnoVariationsInline*), [43](#page-46-0)
- list\_display\_links (*attribut elgeopaso.jobs.admin.GeorezoRSSAdmin*), [41](#page-44-0)
- list\_filter (*attribut elgeopaso.cms.admin.ArticleAdmin*), [27](#page-30-4)
- list\_filter (*attribut elgeopaso.cms.admin.CategoryAdmin*), [28](#page-31-2)
- list\_filter (*attribut elgeopaso.jobs.admin.ContractsAdmin*), [41](#page-44-0)
- list\_filter (*attribut elgeopaso.jobs.admin.ContractVariationsAdmin*), [40](#page-43-1)
- list\_filter (*attribut elgeopaso.jobs.admin.GeorezoRSSAdmin*), [41](#page-44-0)
- list\_filter (*attribut elgeopaso.jobs.admin.JobPositionAdmin*), [41](#page-44-0)
- list\_filter (*attribut elgeopaso.jobs.admin.JobPositionVariationsAdmin*), [41](#page-44-0)
- list\_filter (*attribut elgeopaso.jobs.admin.OfferAdmin*), [42](#page-45-0)
- list\_filter (*attribut elgeopaso.jobs.admin.PlaceAdmin*), [42](#page-45-0)
- list\_filter (*attribut elgeopaso.jobs.admin.PlaceVariationsAdmin*), [42](#page-45-0)
- list\_filter (*attribut elgeopaso.jobs.admin.SourcesAdmin*), [43](#page-46-0)
- list\_filter (*attribut elgeopaso.jobs.admin.TechnologyAdmin*), [43](#page-46-0) list\_filter (*attribut elgeo-*

#### *paso.jobs.admin.TechnologyVariationsAdmin*), [43](#page-46-0) list\_select\_related (*attribut elgeopaso.jobs.admin.GeorezoRSSAdmin*), [41](#page-44-0) list\_select\_related (*attribut elgeopaso.jobs.admin.OfferAdmin*), [42](#page-45-0) load\_previous\_crawler\_metadata() (*méthode de la classe elgeopaso.jobs.crawlers.georezo\_rss\_parser.GeorezoRssParser*), [33](#page-36-2)

### M

- media (*elgeopaso.accounts.admin.SubscriptionInline property*), [22](#page-25-3) media (*elgeopaso.accounts.admin.UserAdmin property*),
- [22](#page-25-3)
- media (*elgeopaso.cms.admin.ArticleAdmin property*), [27](#page-30-4)
- media (*elgeopaso.cms.admin.CategoryAdmin property*),  $28$
- media (*elgeopaso.jobs.admin.ContractsAdmin property*), [41](#page-44-0)
- media (*elgeopaso.jobs.admin.ContractVariationsAdmin property*), [40](#page-43-1)
- media (*elgeopaso.jobs.admin.ContractVariationsInline property*), [40](#page-43-1)
- media (*elgeopaso.jobs.admin.GeorezoRSSAdmin property*), [41](#page-44-0)
- media (*elgeopaso.jobs.admin.JobPositionAdmin property*), [41](#page-44-0)
- media (*elgeopaso.jobs.admin.JobPositionVariationsAdmin property*), [41](#page-44-0)
- media (*elgeopaso.jobs.admin.JobPositionVariationsInline property*), [42](#page-45-0)
- media (*elgeopaso.jobs.admin.OfferAdmin property*), [42](#page-45-0)
- media (*elgeopaso.jobs.admin.PlaceAdmin property*), [42](#page-45-0)
- media (*elgeopaso.jobs.admin.PlaceVariationsAdmin property*), [42](#page-45-0)
- media (*elgeopaso.jobs.admin.PlaceVariationsInline property*), [43](#page-46-0)
- media (*elgeopaso.jobs.admin.SourcesAdmin property*), [43](#page-46-0)
- media (*elgeopaso.jobs.admin.TechnologyAdmin property*), [43](#page-46-0)
- media (*elgeopaso.jobs.admin.TechnologyVariationsAdmin property*), [43](#page-46-0)
- media (*elgeopaso.jobs.admin.TechnoVariationsInline property*), [43](#page-46-0)
- Migration (*classe dans elgeopaso.accounts.migrations.0001\_initial*), [21](#page-24-4)
- Migration (*classe dans elgeopaso.cms.migrations.0001\_cms*), [26](#page-29-3)
- Migration (*classe dans elgeopaso.cms.migrations.0002\_auto\_20180308\_1417*), [27](#page-30-4)

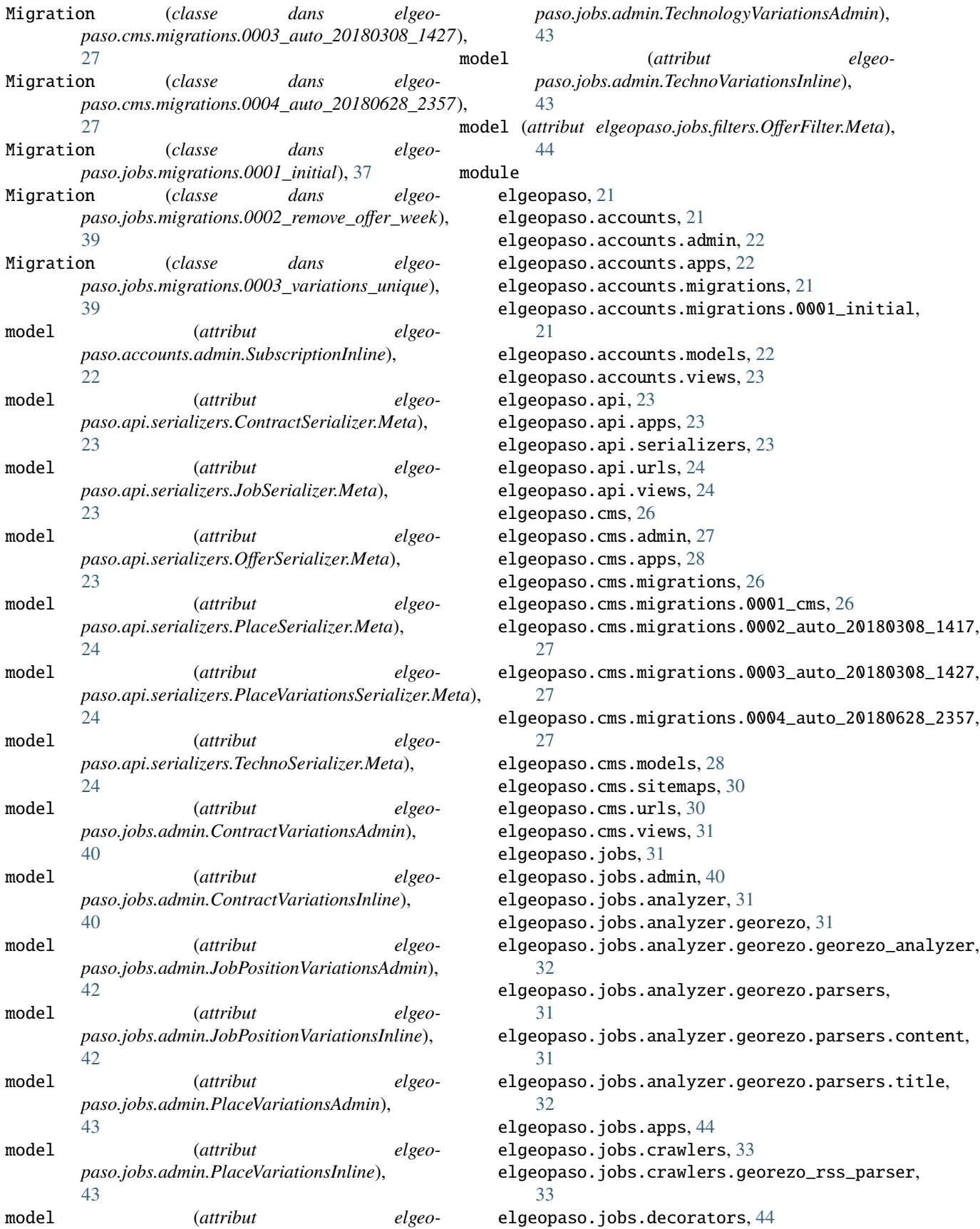

elgeopaso.jobs.filters, [44](#page-47-3) elgeopaso.jobs.management, [34](#page-37-3) elgeopaso.jobs.management.commands, [34](#page-37-3) elgeopaso.jobs.management.commands.csv2db, name (*attribut elgeopaso.jobs.models.JobPositionVariations*), [35](#page-38-1) elgeopaso.jobs.management.commands.map\_bui**idmee**,(attribut elgeopaso.jobs.models.Place), [52](#page-55-0) [35](#page-38-1) elgeopaso.jobs.management.commands.report, [36](#page-39-3) elgeopaso.jobs.management.commands.reset\_a**names@i***styribut elgeopaso.jobs.models.Technology***),[54](#page-57-0)** [36](#page-39-3) elgeopaso.jobs.management.commands.rss2db, [36](#page-39-3) elgeopaso.jobs.migrations, [37](#page-40-2) elgeopaso.jobs.migrations.0001\_initial, [37](#page-40-2) elgeopaso.jobs.migrations.0002\_remove\_offer\_week, [49](#page-52-0) [39](#page-42-5) elgeopaso.jobs.migrations.0003\_variations\_unique, *paso.jobs.models.PlaceVariations*), [53](#page-56-0) [39](#page-42-5) elgeopaso.jobs.models, [45](#page-48-1) elgeopaso.jobs.templatetags, [39](#page-42-5) elgeopaso.jobs.templatetags.tpl\_extras, [39](#page-42-5) elgeopaso.jobs.templatetags.version, [39](#page-42-5) elgeopaso.jobs.urls, [56](#page-59-4) elgeopaso.jobs.views, [56](#page-59-4) elgeopaso.settings, [56](#page-59-4) elgeopaso.settings.base, [56](#page-59-4) elgeopaso.settings.local, [57](#page-60-7) elgeopaso.settings.production, [57](#page-60-7) elgeopaso.settings.test, [57](#page-60-7) elgeopaso.urls, [58](#page-61-2) elgeopaso.utils, [57](#page-60-7) elgeopaso.utils.custom\_stopwords, [57](#page-60-7) elgeopaso.utils.env\_loader, [57](#page-60-7) elgeopaso.utils.text\_toolbelt, [57](#page-60-7) name (*attribut elgeopaso.jobs.models.ContractVariations*), [46](#page-49-0) name (*attribut elgeopaso.jobs.models.JobPosition*), [48](#page-51-0) [48](#page-51-0) name (*attribut elgeopaso.jobs.models.PlaceVariations*), [52](#page-55-0) name (*attribut elgeopaso.jobs.models.Source*), [53](#page-56-0) name (*attribut elgeopaso.jobs.models.TechnologyVariations*), [55](#page-58-0) name\_id (*attribut elgeopaso.jobs.models.ContractVariations*), [46](#page-49-0) name\_id (*attribut elgeopaso.jobs.models.JobPositionVariations*), name\_id (*attribut* elgeoname\_id (*attribut elgeopaso.jobs.models.TechnologyVariations*), [55](#page-58-0) ND (*attribut elgeopaso.jobs.models.ContractVariations*), [46](#page-49-0) ND (*attribut elgeopaso.jobs.models.JobPositionVariations*), [48](#page-51-0) ND (*attribut elgeopaso.jobs.models.PlaceVariations*), [52](#page-55-0) ND (*attribut elgeopaso.jobs.models.Technology*), [54](#page-57-0) ND (*attribut elgeopaso.jobs.models.TechnologyVariations*), [55](#page-58-0) now (*attribut elgeopaso.jobs.management.commands.report.Command*), [36](#page-39-3) now (*attribut elgeopaso.jobs.management.commands.rss2db.Command*), [37](#page-40-2) O objects (*attribut elgeo-*

### N

elgeopaso.wsgi, [58](#page-61-2)

name (*attribut elgeopaso.accounts.apps.AccountsConfig*),  $22$ name (*attribut elgeopaso.api.apps.ApiConfig*), [23](#page-26-4) name (*attribut elgeopaso.api.views.ContractViewSet*), [24](#page-27-2) name (*attribut elgeopaso.api.views.JobViewSet*), [25](#page-28-0) name (*attribut elgeopaso.api.views.OfferViewSet*), [25](#page-28-0) name (*attribut elgeopaso.api.views.PlaceVariationsViewSet*),  $25$ name (*attribut elgeopaso.api.views.PlaceViewSet*), [25](#page-28-0) name (*attribut elgeopaso.api.views.TechnoViewSet*), [26](#page-29-3) name (*attribut elgeopaso.cms.apps.CmsConfig*), [28](#page-31-2) name (*attribut elgeopaso.cms.models.Category*), [30](#page-33-2) name (*attribut elgeopaso.jobs.apps.JobsConfig*), [44](#page-47-3) name (*attribut elgeopaso.jobs.models.Contract*), [45](#page-48-1)

#### *paso.accounts.models.Subscription*), [22](#page-25-3) objects (*attribut elgeopaso.cms.models.Article*), [29](#page-32-0) objects (*attribut elgeopaso.cms.models.Category*), [30](#page-33-2) objects (*attribut elgeopaso.jobs.models.Contract*), [45](#page-48-1) objects (*attribut elgeopaso.jobs.models.ContractVariations*), [46](#page-49-0) objects (*attribut elgeopaso.jobs.models.GeorezoRSS*), [47](#page-50-0) objects (*attribut elgeopaso.jobs.models.JobPosition*), [48](#page-51-0) objects (*attribut elgeopaso.jobs.models.JobPositionVariations*), [49](#page-52-0) objects (*attribut elgeopaso.jobs.models.Offer*), [50](#page-53-0) objects (*attribut elgeopaso.jobs.models.Place*), [52](#page-55-0) objects (*attribut elgeopaso.jobs.models.PlaceVariations*), [53](#page-56-0)

objects (*attribut elgeopaso.jobs.models.Source*), [53](#page-56-0) objects (*attribut elgeopaso.jobs.models.Technology*), [54](#page-57-0) objects (*attribut elgeopaso.jobs.models.TechnologyVariations*), [55](#page-58-0) Offer (*classe dans elgeopaso.jobs.models*), [49](#page-52-0) Offer.DoesNotExist, [49](#page-52-0) Offer.MultipleObjectsReturned, [49](#page-52-0) offer\_set (*attribut elgeopaso.jobs.models.Contract*), [45](#page-48-1) offer\_set (*attribut elgeopaso.jobs.models.JobPosition*), [48](#page-51-0) offer\_set (*attribut elgeopaso.jobs.models.Place*), [52](#page-55-0) offer\_set (*attribut elgeopaso.jobs.models.Source*), [53](#page-56-0) offer\_set (*attribut elgeopaso.jobs.models.Technology*), [54](#page-57-0) OfferAdmin (*classe dans elgeopaso.jobs.admin*), [42](#page-45-0) OfferFilter (*classe dans elgeopaso.jobs.filters*), [44](#page-47-3) OfferFilter.Meta (*classe dans elgeopaso.jobs.filters*), [44](#page-47-3) offers\_to\_update() (*méthode elgeopaso.jobs.admin.GeorezoRSSAdmin*), [41](#page-44-0) OfferSerializer (*classe dans elgeopaso.api.serializers*), [23](#page-26-4) OfferSerializer.Meta (*classe dans elgeopaso.api.serializers*), [23](#page-26-4) OfferViewSet (*classe dans elgeopaso.api.views*), [25](#page-28-0) offre\_traitee (*elgeopaso.jobs.models.GeorezoRSS property*), [47](#page-50-0) operations (*attribut elgeopaso.accounts.migrations.0001\_initial.Migration*), [21](#page-24-4) operations (*attribut elgeopaso.cms.migrations.0001\_cms.Migration*), [26](#page-29-3) operations (*attribut elgeopaso.cms.migrations.0002\_auto\_20180308\_1417.Migration*), PlaceAdmin (*classe dans elgeopaso.jobs.admin*), [42](#page-45-0) [27](#page-30-4) operations (*attribut elgeo*paso.cms.migrations.0003\_auto\_20180308\_1427.**Migratger);**alizer.Meta (classe dans elgeo-[27](#page-30-4) operations (*attribut*) *paso.cms.migrations.0004\_auto\_20180628\_2357.Migration*), [52](#page-55-0) [27](#page-30-4) operations (*attribut elgeopaso.jobs.migrations.0001\_initial.Migration*), [37](#page-40-2) operations (*attribut elgeopaso.jobs.migrations.0002\_remove\_offer\_week.Migration*), *paso.jobs.admin*), [42](#page-45-0) [39](#page-42-5) operations (*attribut elgeo*paso.jobs.migrations.0003\_variations\_unique.Mi**grite e i**ariations Serializer (*classe dans elgeo-*[39](#page-42-5) ordering (*attribut elgeopaso.cms.admin.ArticleAdmin*), PlaceVariationsSerializer.Meta (*classe dans el-*[27](#page-30-4) ordering (*attribut elgeopaso.cms.admin.CategoryAdmin*), [28](#page-31-2) ordering (*attribut elgeopaso.jobs.admin.ContractsAdmin*), [41](#page-44-0) ordering (*attribut elgeopaso.jobs.admin.OfferAdmin*),  $42$ ordering (*attribut elgeopaso.jobs.admin.PlaceAdmin*),  $42$ ordering (*attribut elgeopaso.jobs.admin.SourcesAdmin*), [43](#page-46-0) ordering (*attribut elgeopaso.jobs.admin.TechnologyAdmin*), [43](#page-46-0) OSS (*attribut elgeopaso.jobs.models.Technology*), [54](#page-57-0) P parse\_contract\_type() (*méthode elgeopaso.jobs.analyzer.georezo.parsers.title.TitleParser*), [32](#page-35-2) parse\_jobs\_positions() (*méthode elgeopaso.jobs.analyzer.georezo.parsers.title.TitleParser*), [32](#page-35-2) parse\_new\_offers() (*méthode elgeopaso.jobs.crawlers.georezo\_rss\_parser.GeorezoRssParser*), [33](#page-36-2) parse\_place() (*méthode elgeopaso.jobs.analyzer.georezo.parsers.title.TitleParser*), [32](#page-35-2) parse\_technology() (*méthode elgeopaso.jobs.analyzer.georezo.parsers.content.ContentParser*), [31](#page-34-6) place (*attribut elgeopaso.jobs.models.Offer*), [50](#page-53-0) Place (*classe dans elgeopaso.jobs.models*), [51](#page-54-0) Place.DoesNotExist, [51](#page-54-0) Place.MultipleObjectsReturned, [51](#page-54-0) place\_id (*attribut elgeopaso.jobs.models.Offer*), [50](#page-53-0) PlaceSerializer (*classe dans elgeopaso.api.serializers*), [24](#page-27-2) *paso.api.serializers*), [24](#page-27-2) PlaceVariations (*classe dans elgeopaso.jobs.models*), PlaceVariations.DoesNotExist, [52](#page-55-0) PlaceVariations.MultipleObjectsReturned, [52](#page-55-0) placevariations\_set (*attribut elgeopaso.jobs.models.Place*), [52](#page-55-0) PlaceVariationsAdmin (*classe dans elgeo-*PlaceVariationsInline (*classe dans elgeopaso.jobs.admin*), [43](#page-46-0) *paso.api.serializers*), [24](#page-27-2) *geopaso.api.serializers*), [24](#page-27-2)

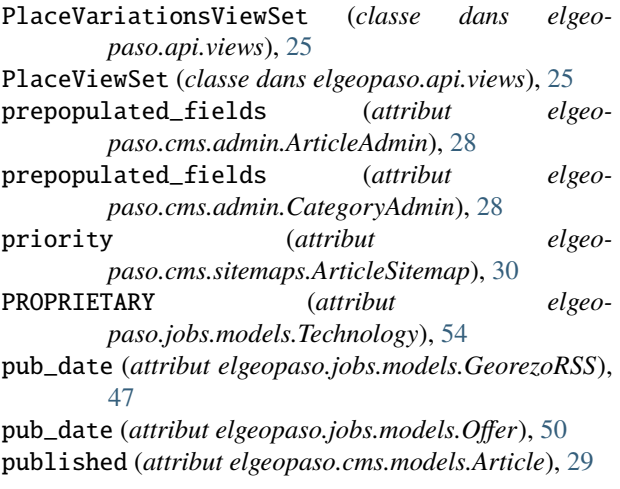

# $\Omega$

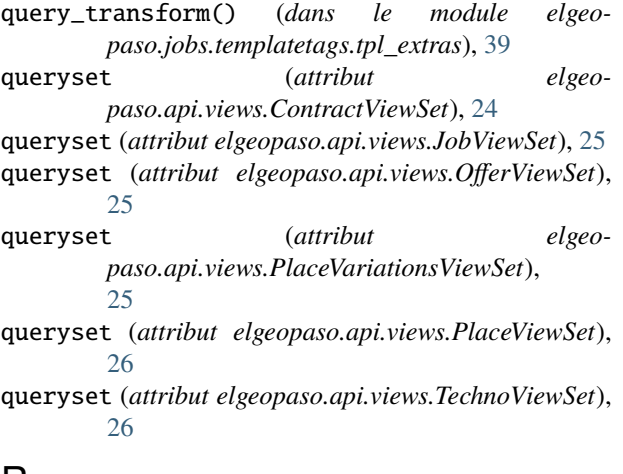

## R

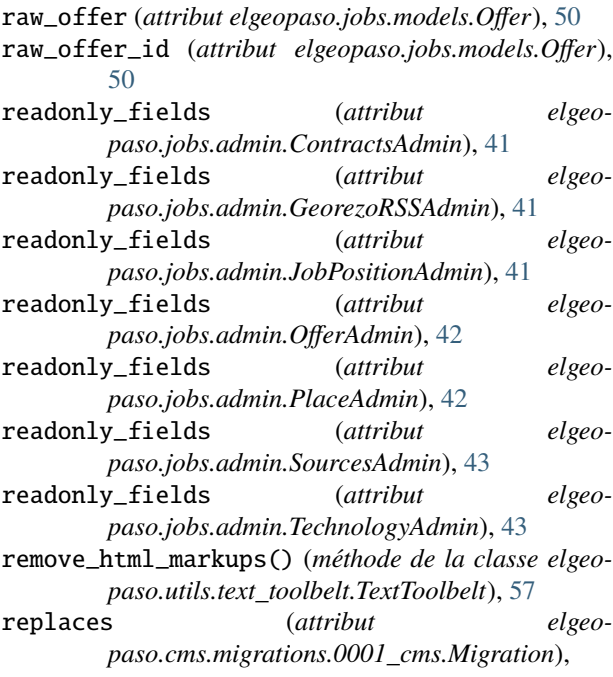

[26](#page-29-3)

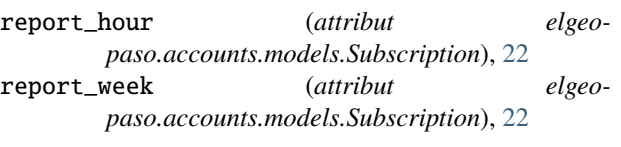

### S

save\_parsing\_metadata() (*méthode elgeopaso.jobs.crawlers.georezo\_rss\_parser.GeorezoRssParser*), [34](#page-37-3) scale (*attribut elgeopaso.jobs.models.Place*), [52](#page-55-0) SCALES (*attribut elgeopaso.jobs.models.Place*), [51](#page-54-0) search\_fields (*attribut elgeopaso.cms.admin.ArticleAdmin*), [28](#page-31-2) search\_fields (*attribut elgeopaso.cms.admin.CategoryAdmin*), [28](#page-31-2) search\_fields (*attribut elgeopaso.jobs.admin.ContractsAdmin*), [41](#page-44-0) search\_fields (*attribut elgeopaso.jobs.admin.ContractVariationsAdmin*), [40](#page-43-1) search\_fields (*attribut elgeopaso.jobs.admin.GeorezoRSSAdmin*), [41](#page-44-0) search\_fields (*attribut elgeopaso.jobs.admin.JobPositionAdmin*), [41](#page-44-0) search\_fields (*attribut elgeopaso.jobs.admin.JobPositionVariationsAdmin*), [42](#page-45-0) search\_fields (*attribut elgeopaso.jobs.admin.OfferAdmin*), [42](#page-45-0) search\_fields (*attribut elgeopaso.jobs.admin.PlaceAdmin*), [42](#page-45-0) search\_fields (*attribut elgeopaso.jobs.admin.PlaceVariationsAdmin*), [43](#page-46-0) search\_fields (*attribut elgeopaso.jobs.admin.TechnologyAdmin*), [43](#page-46-0) search\_fields (*attribut elgeopaso.jobs.admin.TechnologyVariationsAdmin*), [43](#page-46-0) serializer\_class (*attribut elgeopaso.api.views.ContractViewSet*), [24](#page-27-2) serializer\_class (*attribut elgeopaso.api.views.JobViewSet*), [25](#page-28-0) serializer\_class (*attribut elgeopaso.api.views.OfferViewSet*), [25](#page-28-0) serializer\_class (*attribut elgeopaso.api.views.PlaceVariationsViewSet*), [25](#page-28-0) serializer\_class (*attribut elgeopaso.api.views.PlaceViewSet*), [26](#page-29-3)

serializer\_class (*attribut elgeopaso.api.views.TechnoViewSet*), [26](#page-29-3)

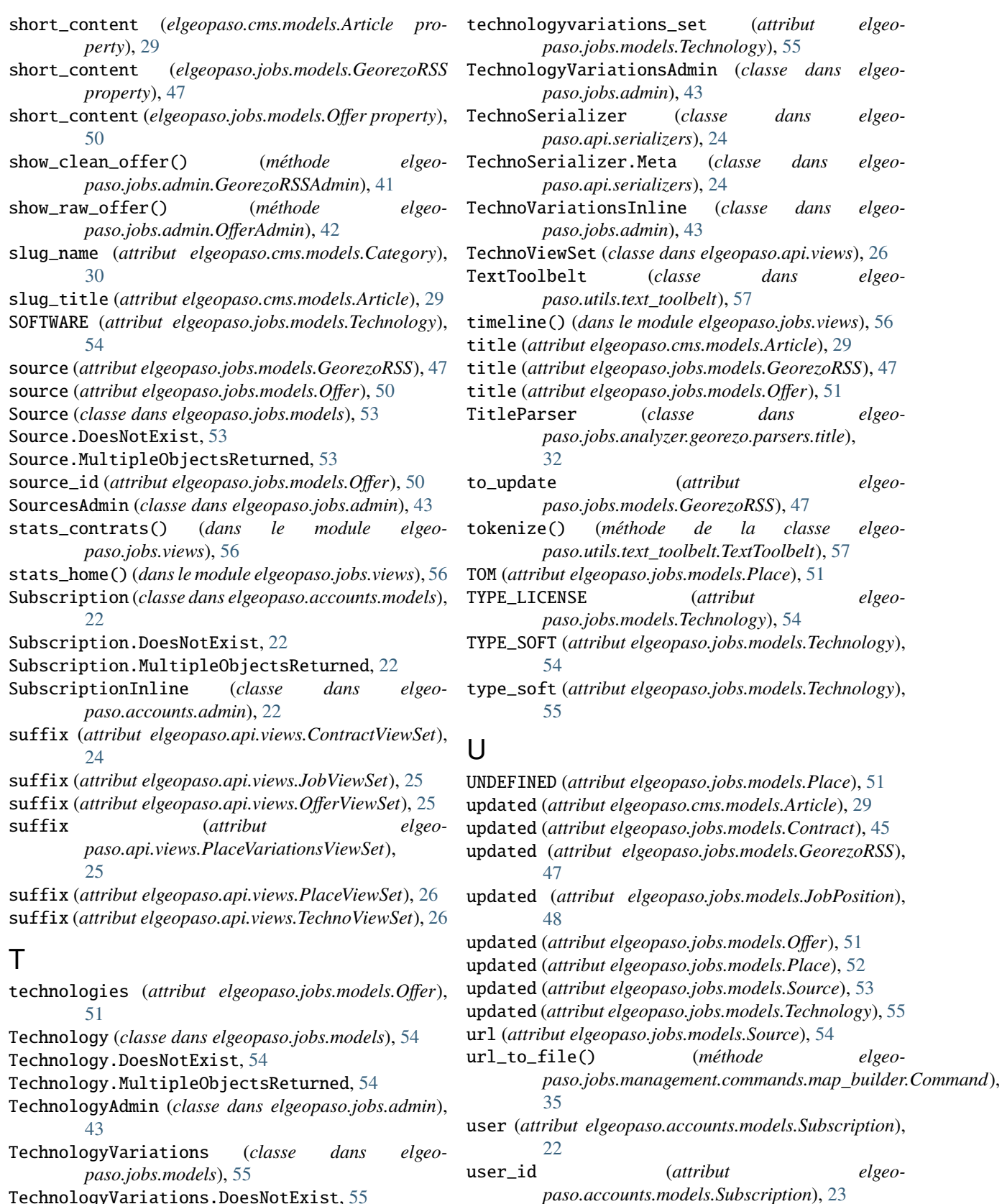

- TechnologyVariations.DoesNotExist, [55](#page-58-0)
- TechnologyVariations.MultipleObjectsReturned, UserAdmin (*classe dans elgeopaso.accounts.admin*), [22](#page-25-3) [55](#page-58-0)

url\_to\_file() (*méthode elgeo-*

elgeo-

elgeo-

elgeo-

elgeo-

elgeo-

elgeo-

TitleParser (*classe dans elgeo-*

elgeo-

elgeo-

## V

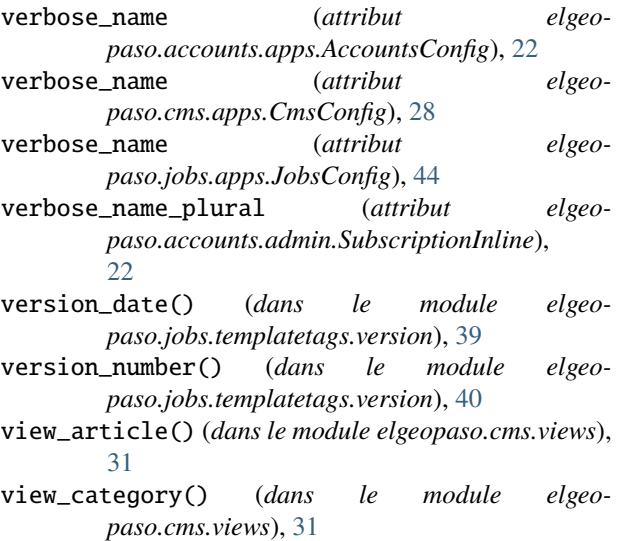

## Y

yearweek (*elgeopaso.jobs.models.Offer property*), [51](#page-54-0)